## NEURAL NETWORKS

\* ORIGINALLY BIOLOGICALLY INSIRED  $*$   $S$ TATE  $-$  OF  $-$ ART IN MOST FIELDS  $f$  TURING AWARD WINNERS - BENGIO, LECONO ,  $HINTON$ 

O). What is the following?

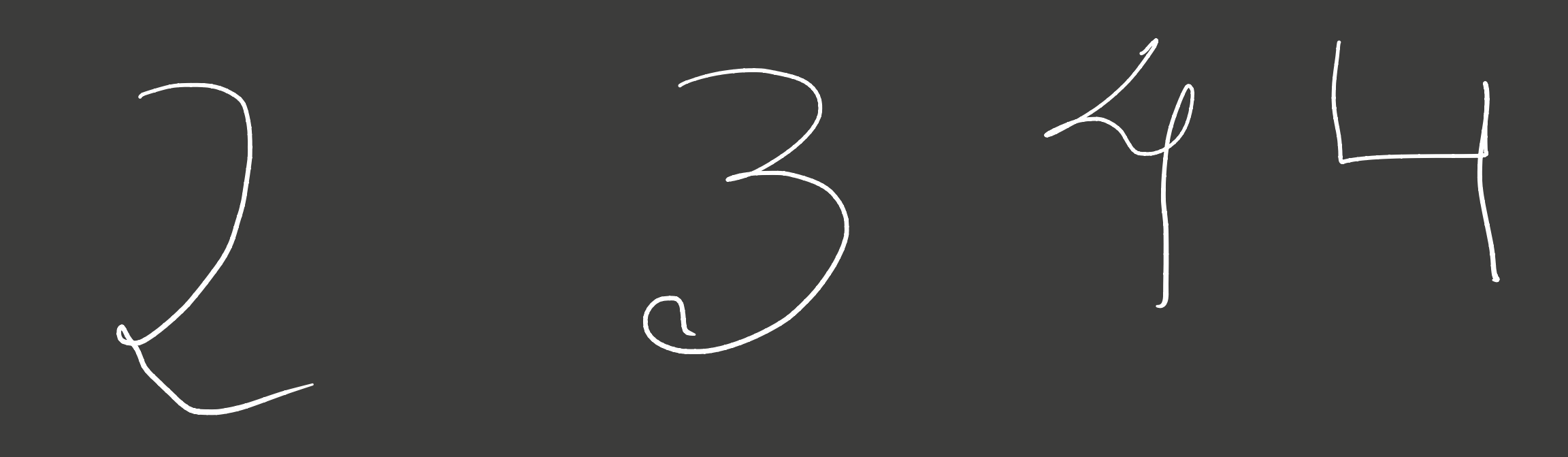

FOR US TO RECOLNIZE  $X EASY$ \* WHAT ABOUT COMPUTERS?

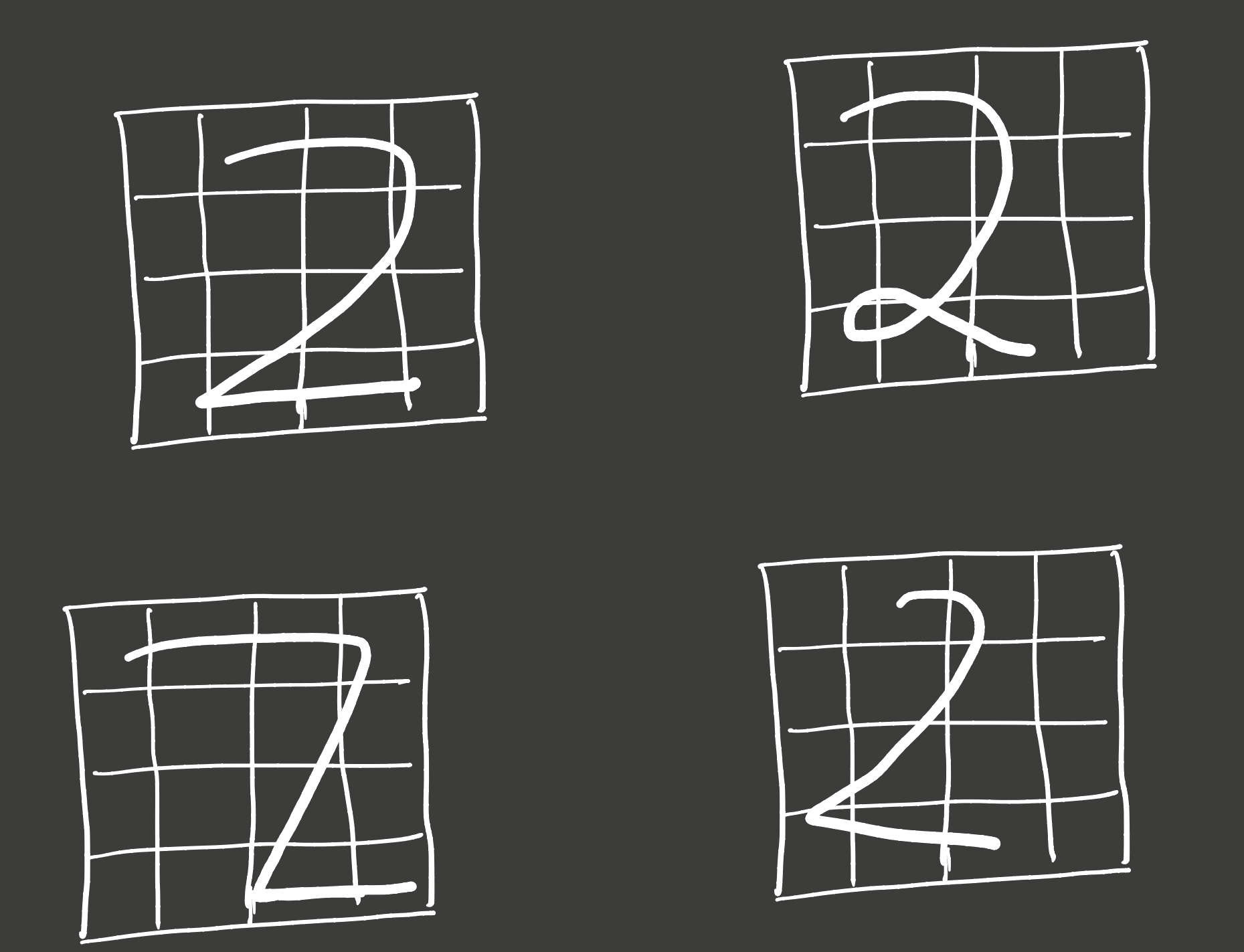

Il OMPVTER SEES 16 pinels X NON-TRIVIAL TO WRITE PROGRAM! LEARNING!

Perceptron

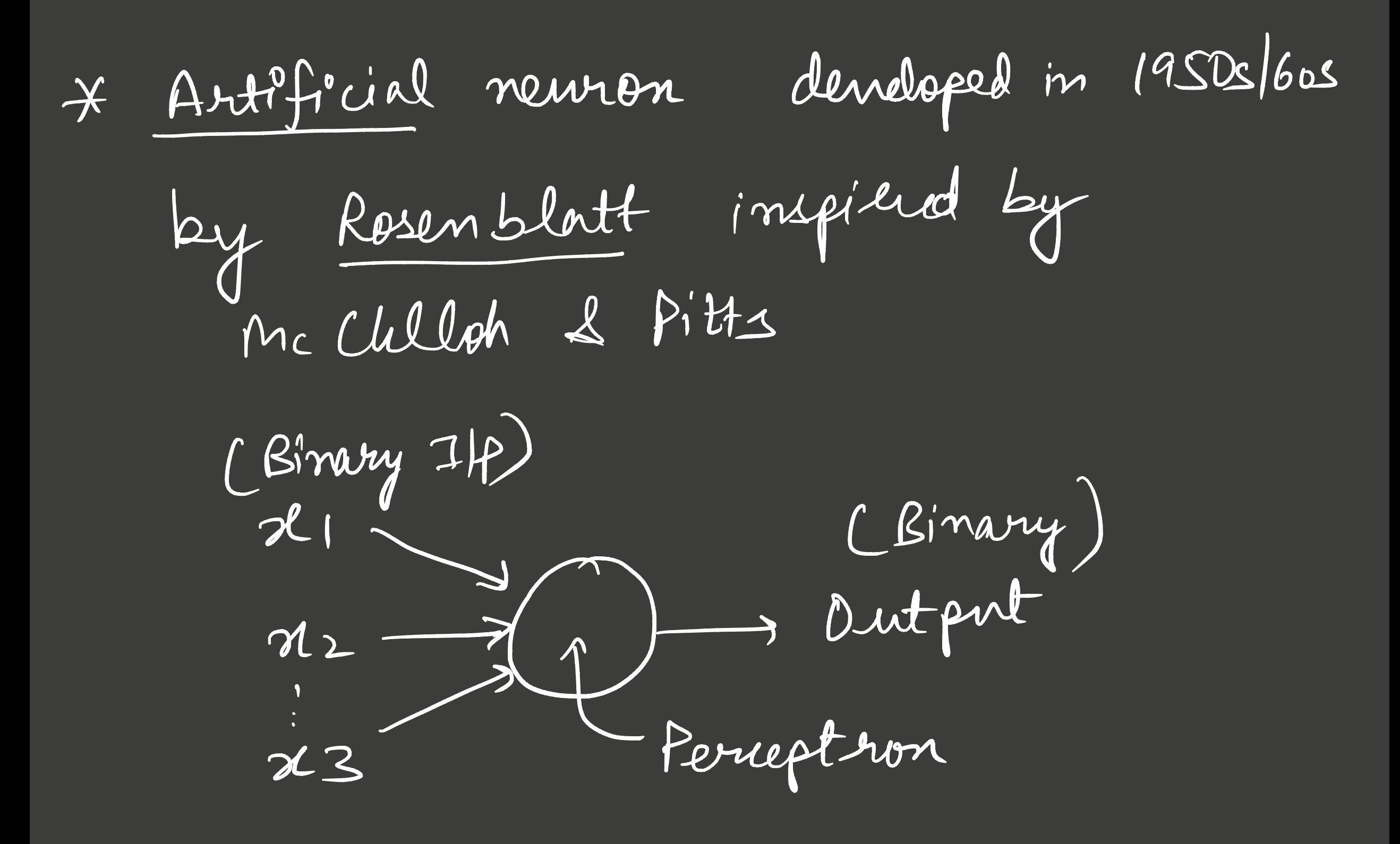

Perceptron

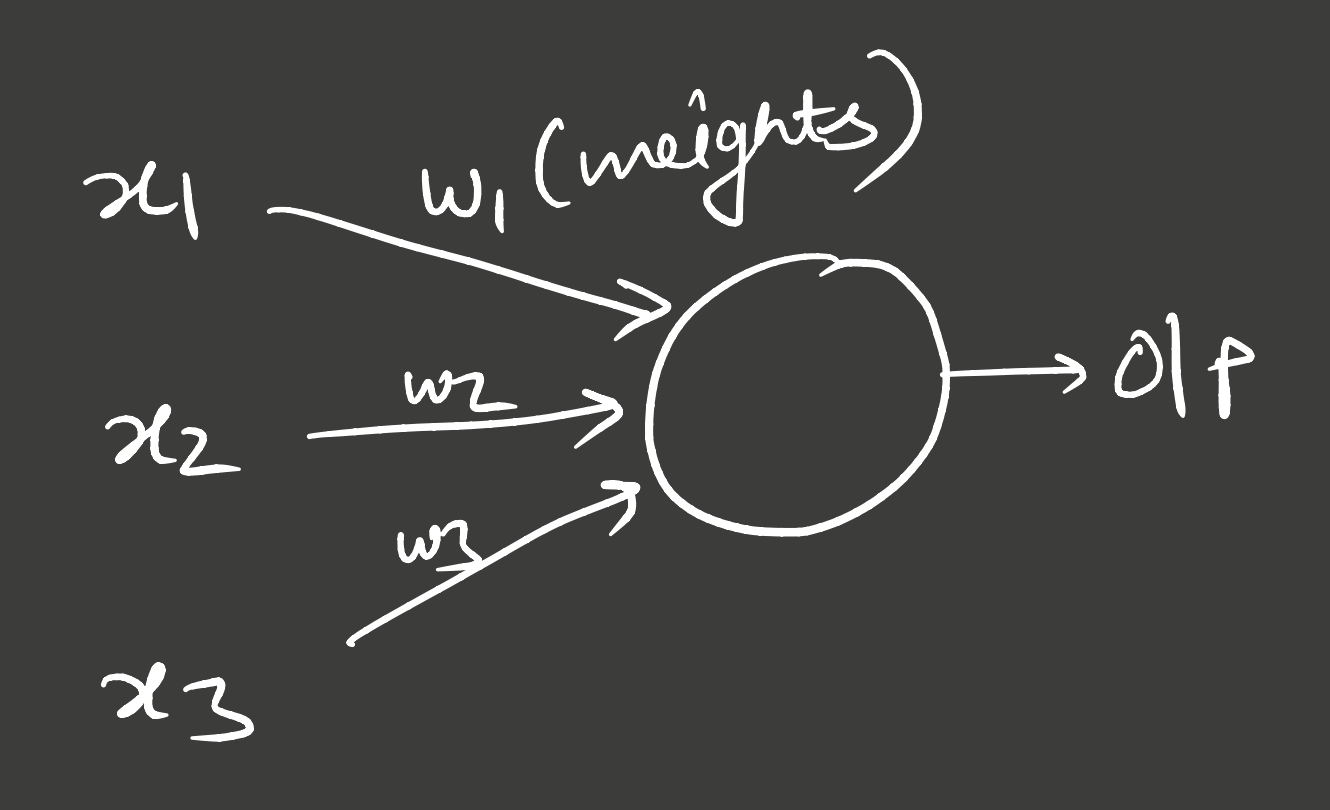

 $O|P = \begin{cases} 0 & ; & \text{if } \Sigma w : \text{if } \Sigma \text{ is a } \text{the should} \\ 1 & ; & \Sigma w : \text{if } \Sigma \text{ the should} \end{cases}$ 

Perceptron

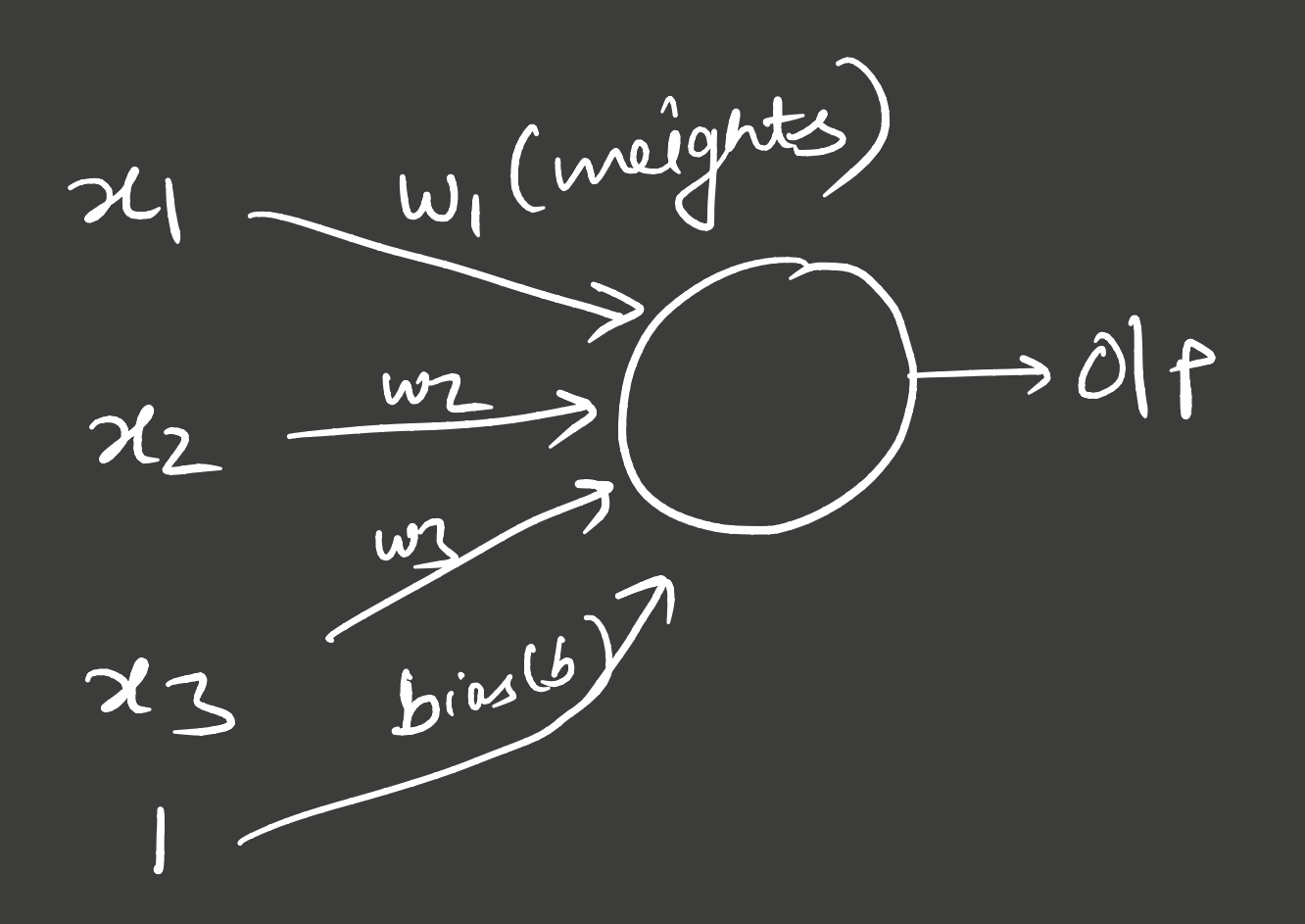

 $0|p = \begin{cases} 0 & ; & if \leq w; x; +b \leq 0 \\ 1 & ; & \leq w; z; +b > 0 \end{cases}$ 

Perceptron

O). For 2 ilp lean perceptren for binary AND. 24 212 Out **Solution** by the base of the base of the base of the base of the base of the base of the base of the base of the base of the base of the base of the base of the base of the base of the base of the base of the base of the  $O$   $O$  $\overline{O}$  $\overline{D}$  $\overline{O}$  $\overline{O}$  $\left| \begin{array}{c} \hline \end{array} \right|$ 

Perceptron

lean perceptron for O). For 2 ip<br>binary AND.  $w_1 = 1$   $w_2 = 1$   $b = -1.5$ 24 212 Out  $21 - 60$ **Service Control**  $O$   $O$  $x_2 = \frac{1}{2}$  30H  $\mathbf D$  $\begin{pmatrix} 1 & 0 \end{pmatrix}$  $\boldsymbol{D}$  $\begin{pmatrix} 1 & 1 \\ 1 & 1 \end{pmatrix}$ 

Perceptron

O). For 2 ilp lean perceptron for binary OR  $x_1$   $x_2$  out  $21 - 60$  $O$   $O$  $\frac{102}{3}$  $\ni 0$   $\nvdash$  $\mathbb{R}^n \times \mathbb{R}^n$  $\overline{D}$  $\overline{\chi}_{2}$  $\overline{O}$  $\left| \begin{array}{c} \end{array} \right|$ 

Perceptron

lean perceptron for  $\overline{P}$   $\overline{P}$   $\overline{P}$   $\overline{P}$   $\overline{P}$   $\overline{P}$ binary OR  $W_1 = 1 w_2 = 1 35 = -0.5$ 24 212 Out  $x_2$  by  $\left(\frac{1}{2}\right)^2$  $\mathcal{O}$   $\mathcal{O}$  $\begin{array}{ccc} & & & & & \\ \text{\LARGE D} & & & & & \end{array}$  $\begin{pmatrix} 1 & 0 \\ 0 & 0 \end{pmatrix}$  $\begin{pmatrix} 1 & 1 \\ 1 & 1 \end{pmatrix}$ 

Perceptron

O). For l'11p lean perceptron for<br>binary NOT Out  $\overline{\mathcal{U}$  $2l \rightarrow l \rightarrow l$  $\overline{O}$ 

Perceptron

O). For l'11p lean perceptron for<br>binary NOT  $w_1 = -1$ ;  $b = 0.5$ Out  $\overline{\mathcal{U}(\phantom{a})}$  $2l \rightarrow l \rightarrow l$  $\mathcal{D}$ 

Perceptron

lean perceptron for  $\Theta$ . For 2 i/p  $birary \times 0R$  $\overline{\chi}_{1}$   $\chi_{2}$   $\overline{\omega}$ ut  $21 - 60$  $O$   $O$  $\mathcal{O}$  $\ni 0$  $x_2 = \frac{3}{2}$  $\begin{array}{|c|c|c|c|}\hline \quad \quad & \quad \quad & \quad \quad & \quad \quad \\ \hline \quad \quad & \quad \quad & \quad \quad & \quad \quad \\ \hline \end{array}$  $\overline{D}$  $\overline{O}$  $\begin{pmatrix} 1 & 1 \\ 1 & 1 \end{pmatrix}$ 

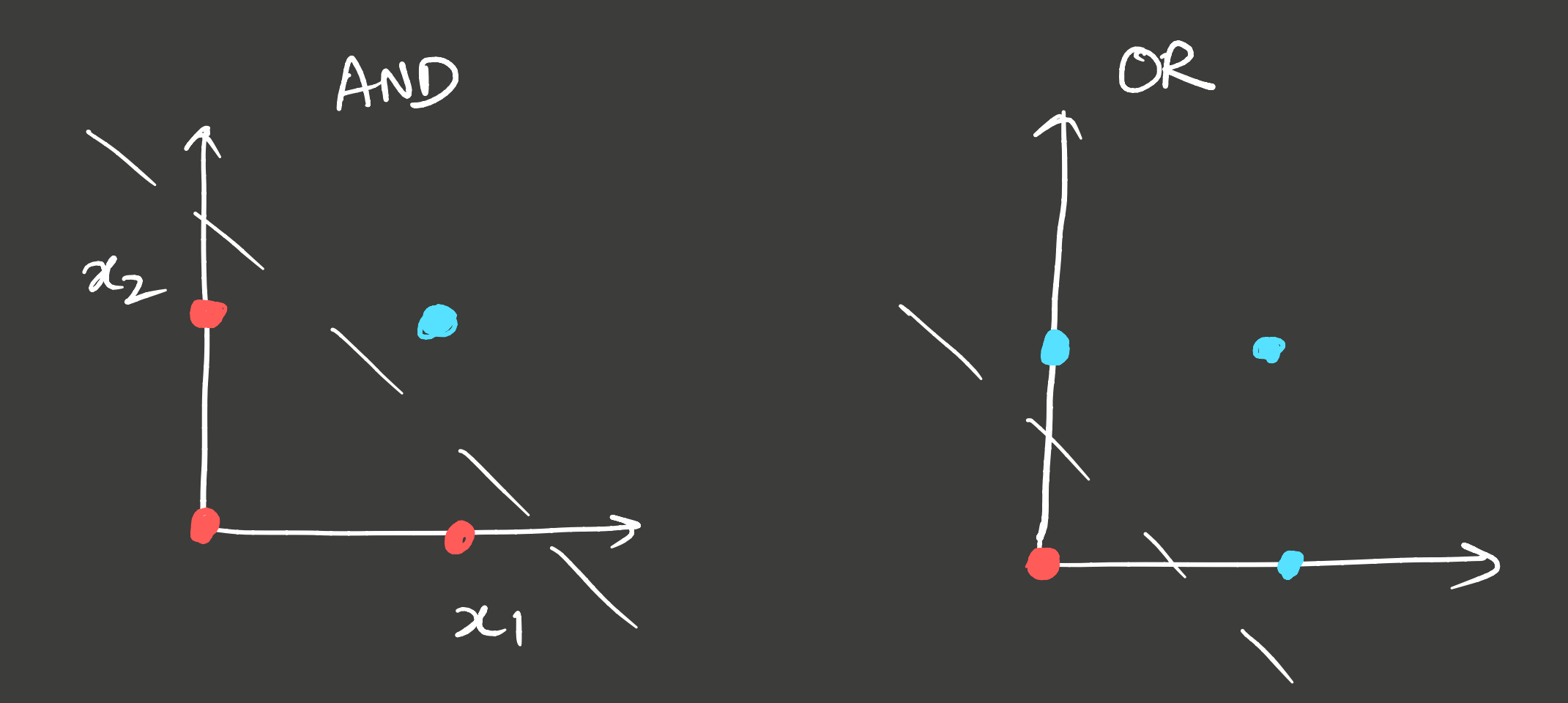

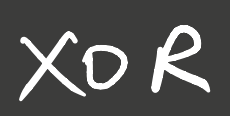

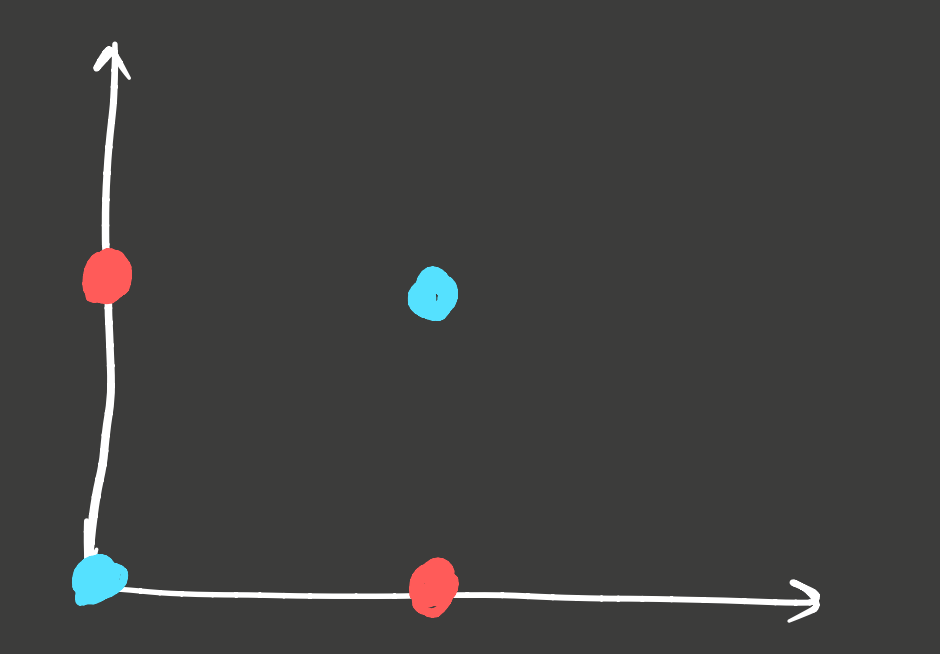

NOW-LINIARLY SEA ARABLE

Perceptron

$$
cos\theta f_{uni}^{\prime\prime}
$$
  
\n $J(w_{1}, w_{2}, s) = \frac{1}{4} \sum_{i=1}^{4} (y_{i}^{2} - \hat{y}_{i}^{2})^{2}$ 

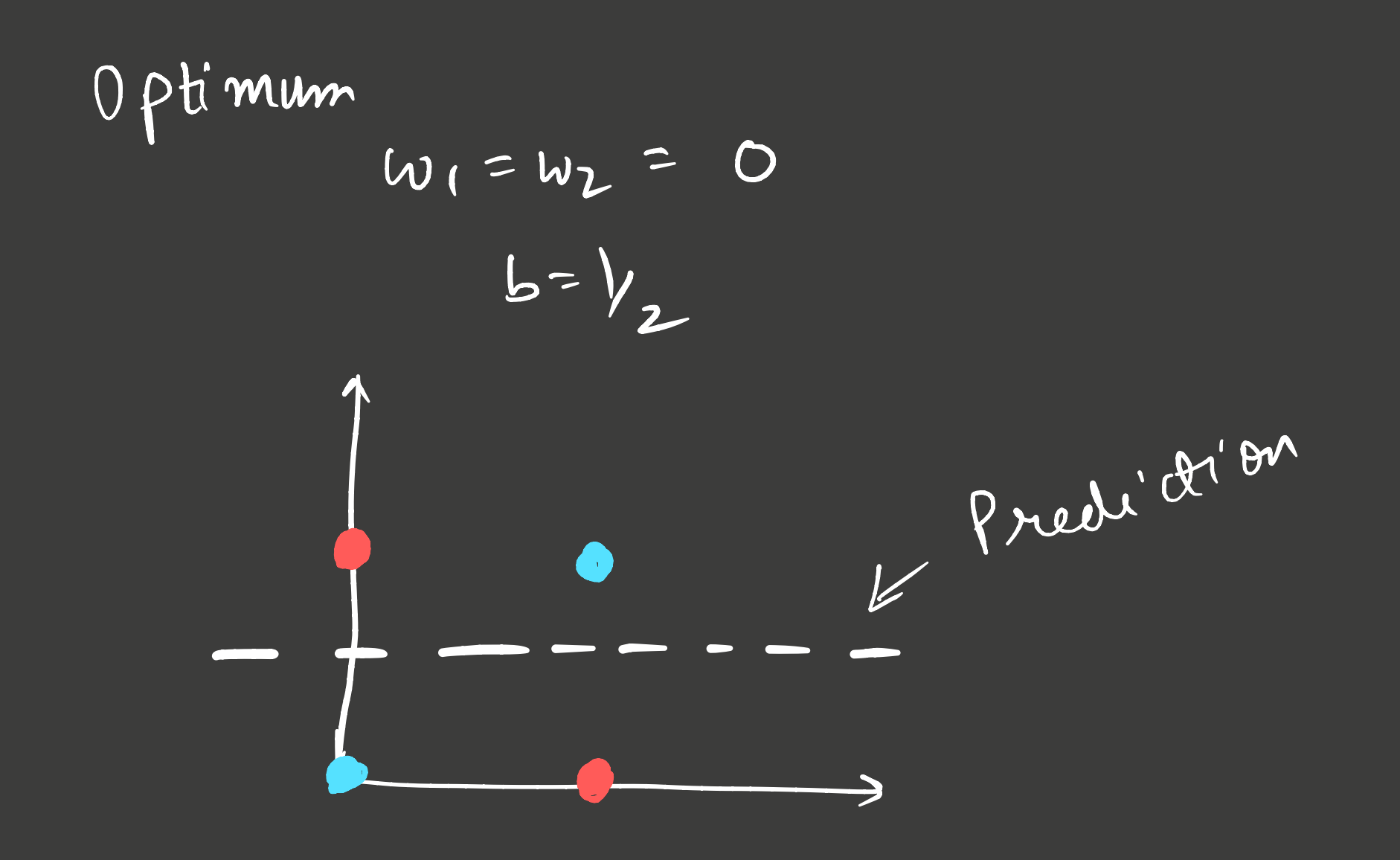

Perceptron

Let's add more neurons to learn YOR

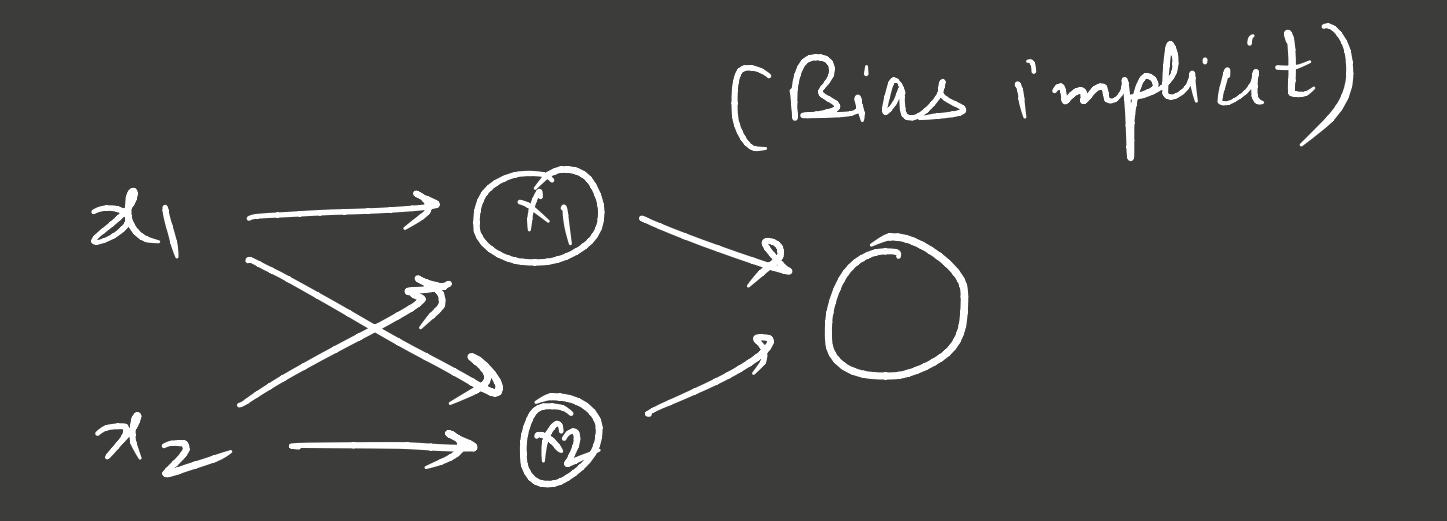

Con tris network of ferreptrons learn NOR?

 $y = w_1 X_1 + w_2 X_2 + b$  $X_{1} = \mu_{1}x_{1} + \mu_{2}x_{2} + \mu_{0}$  $Stil,$  $Y_2 = \lambda_1 x_1 + \lambda_2 x_2 + \lambda_0$ <br> $Y_3 = \gamma_1 x_1 + \gamma_2 x_2 + \sigma_0$ 

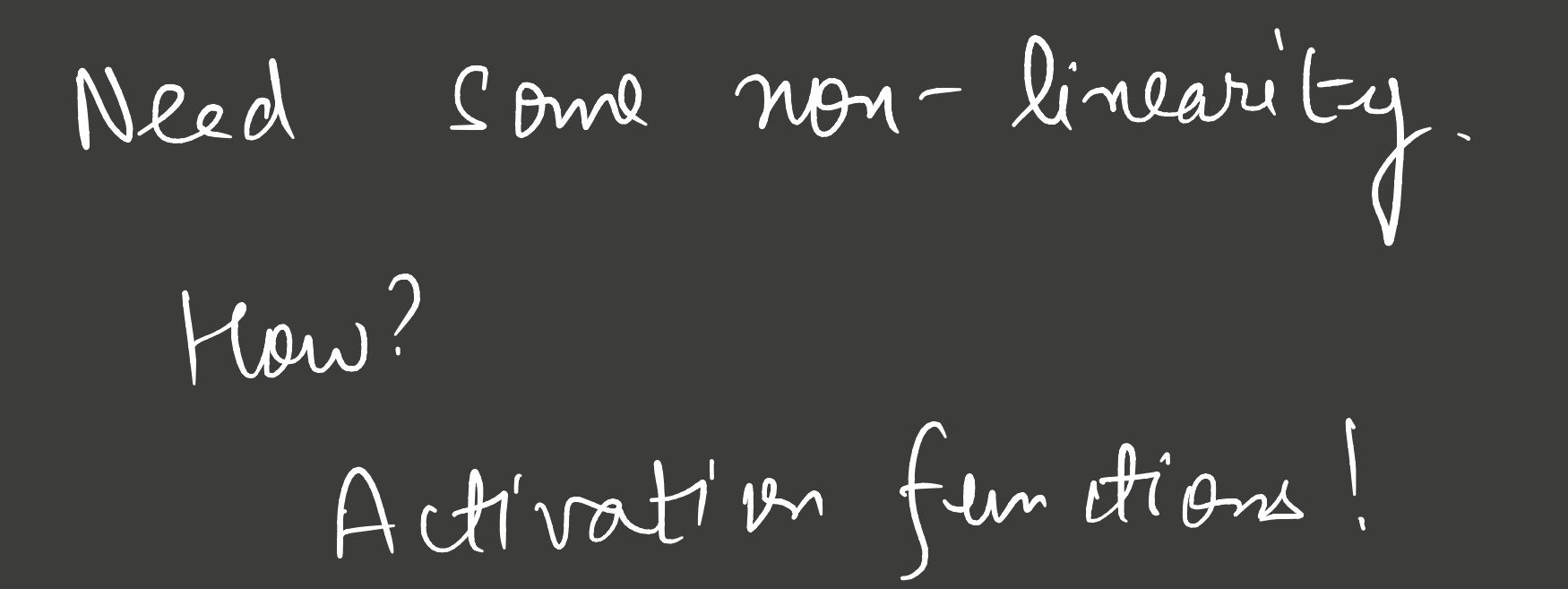

Activation Functions - D Add non-linearity 2) Ensures small change in meights 1 bias  $\Rightarrow$  Small change in off Desirable for learning

3) In Some Cases,  $m$  $\mathcal{L}-\mathcal{L}$ ,  $\alpha$  ) -  $[a, b]$ 

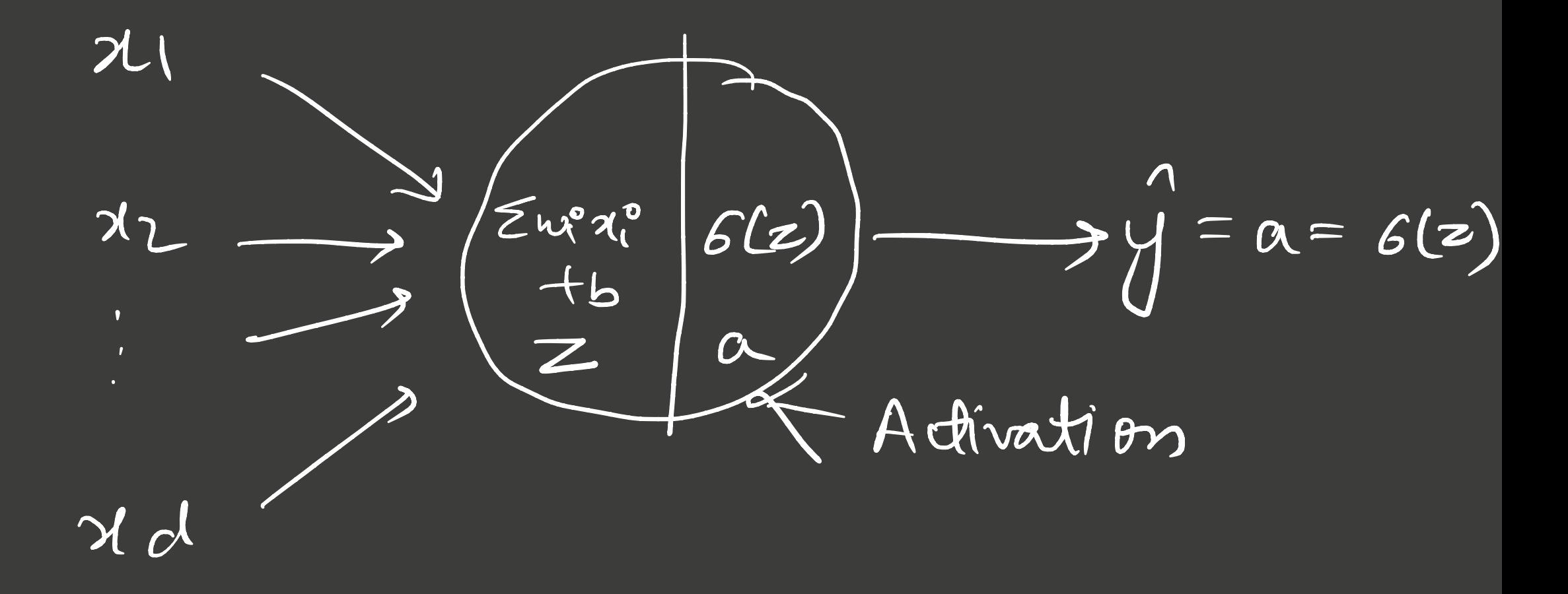

Perceptron Algebraic Form

$$
\frac{Stopfwidth}{\sqrt{w}\vec{u}+b}
$$

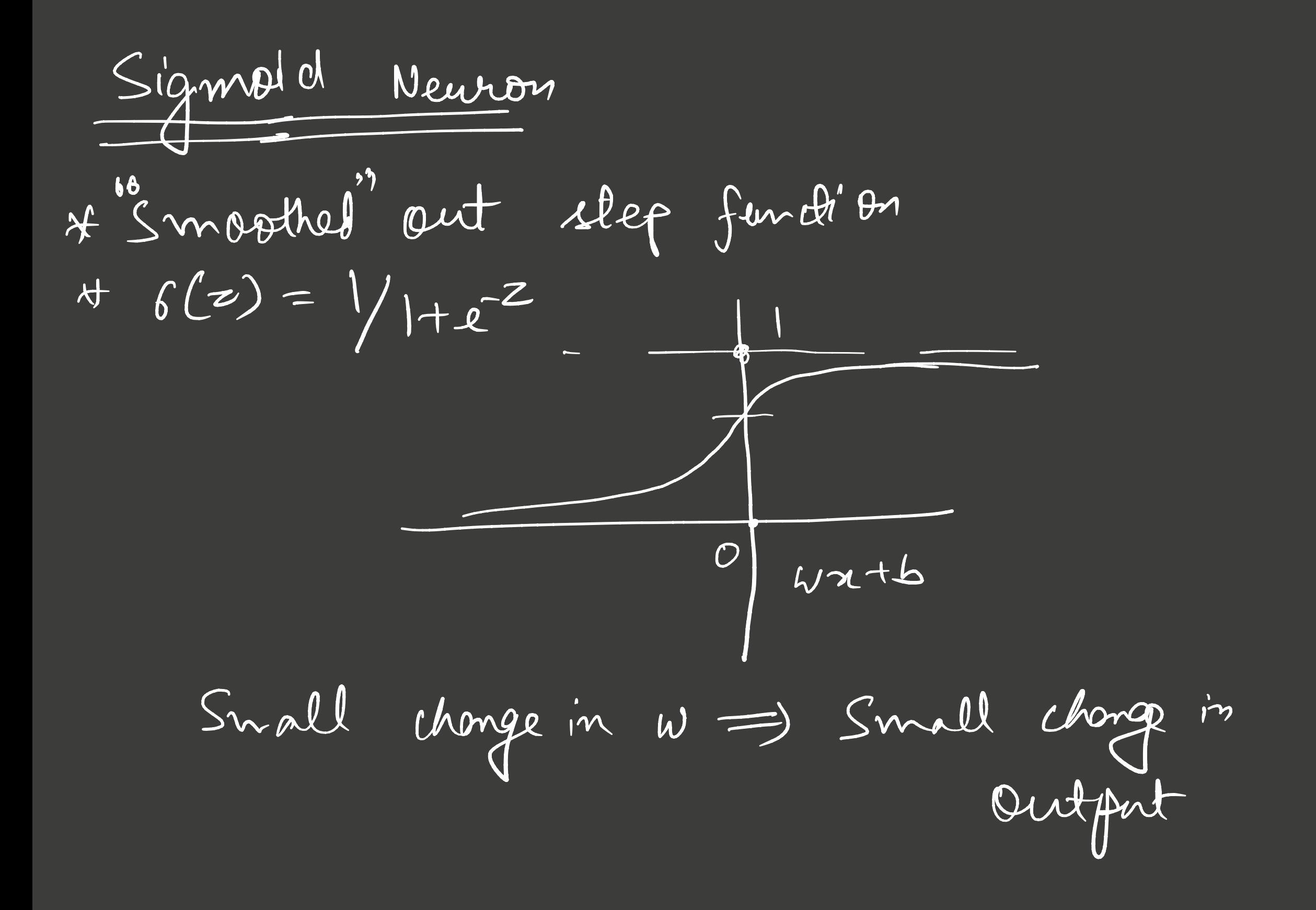

Activation Function

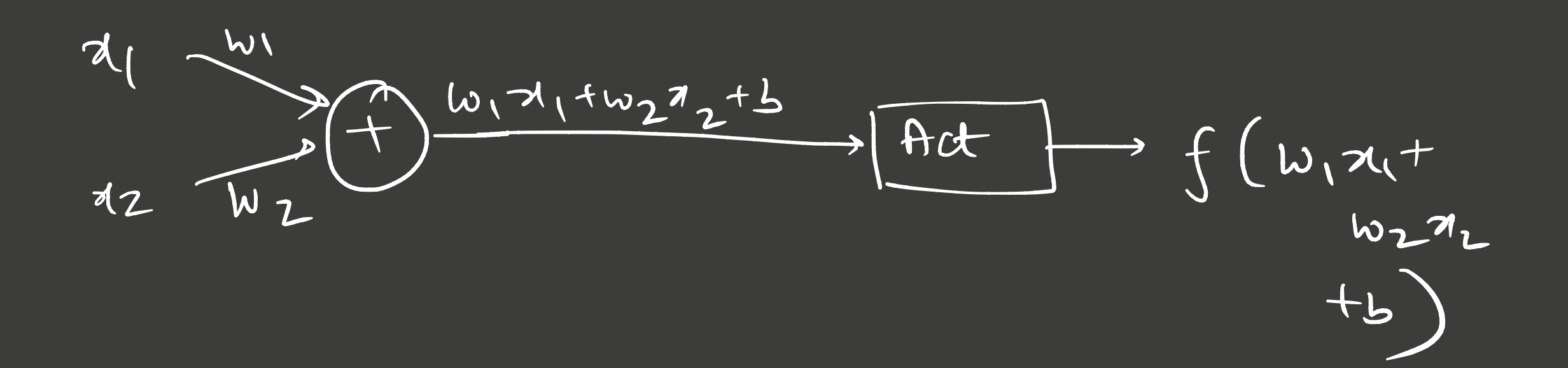

$$
\begin{array}{ccc}\n0 & js & f(wxtb) \\
\text{if } & wgn-\text{linear}\n\end{array}
$$

SIGMOID UNIT

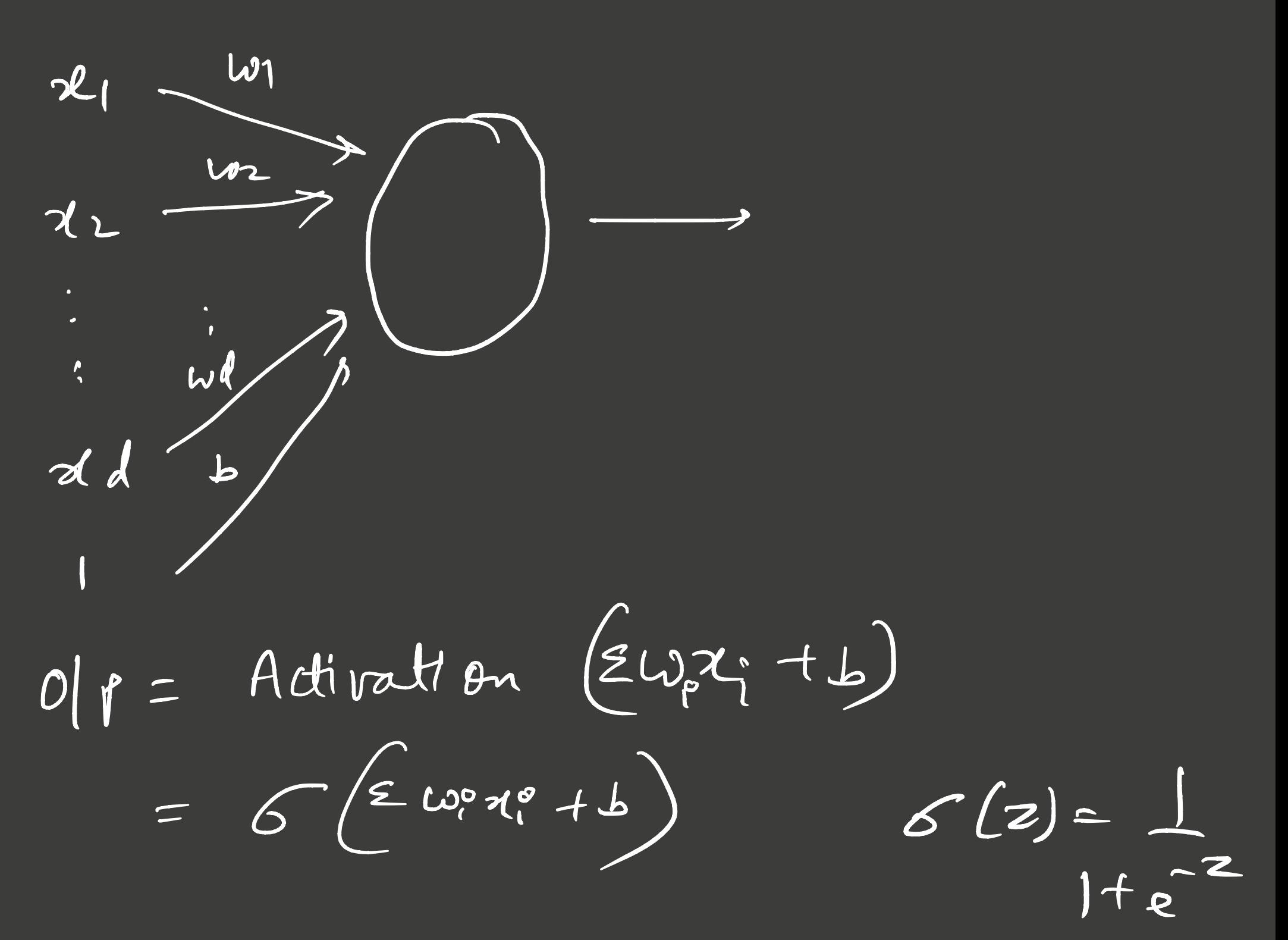

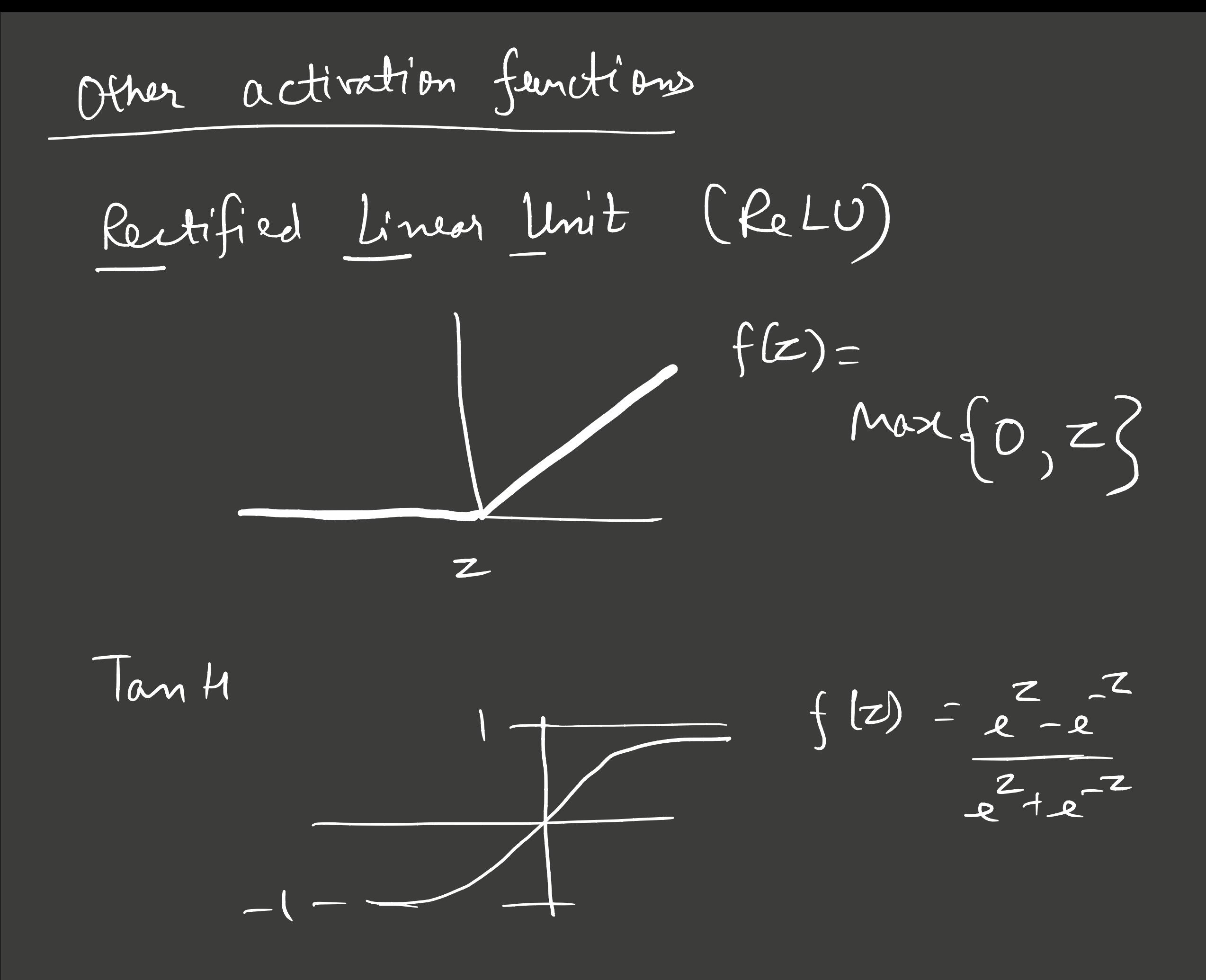

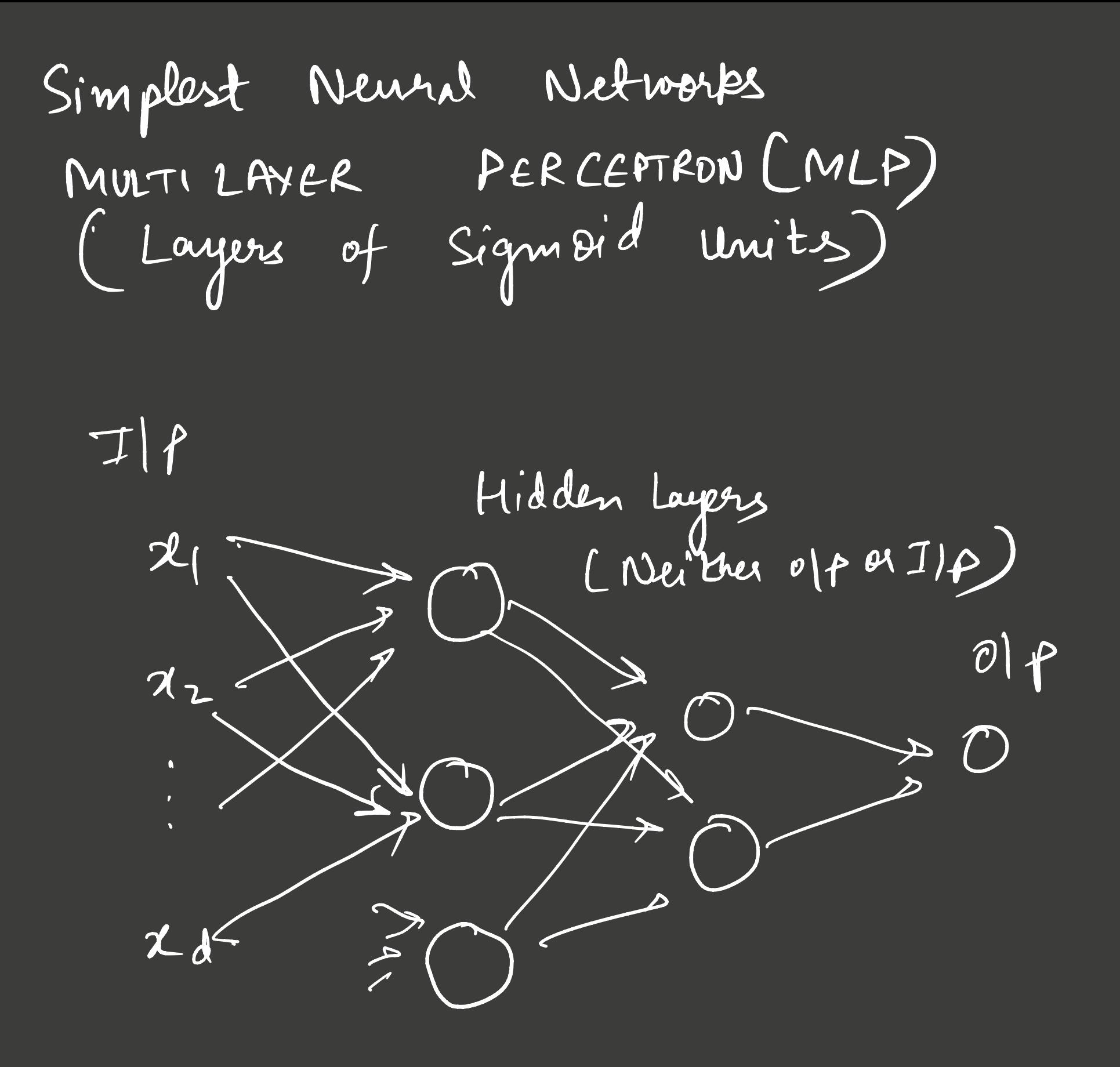

Simplest Neural Networks MULTI LAYER PERCEPTRON (MLP)

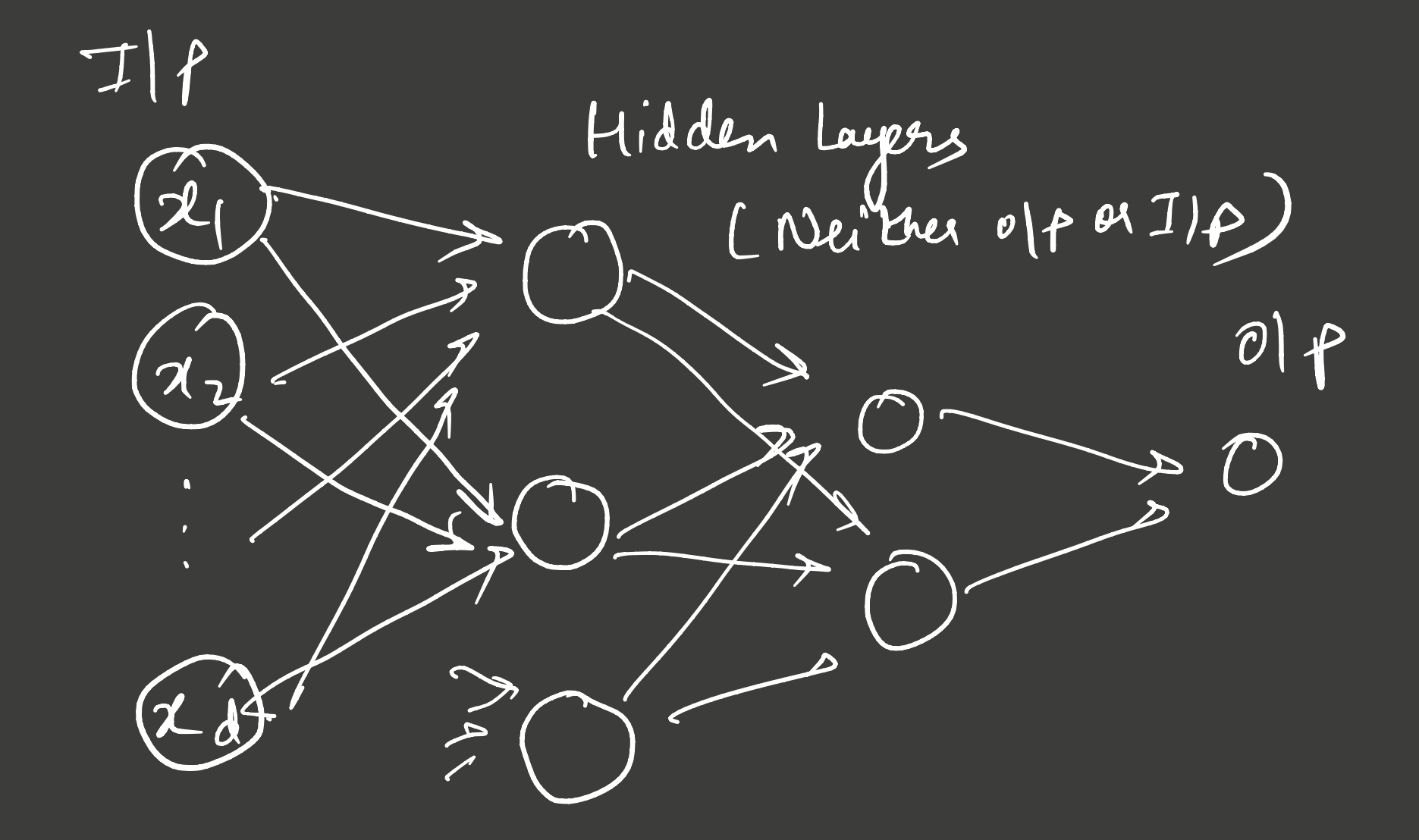

Ilp also

## XOR USING MLP

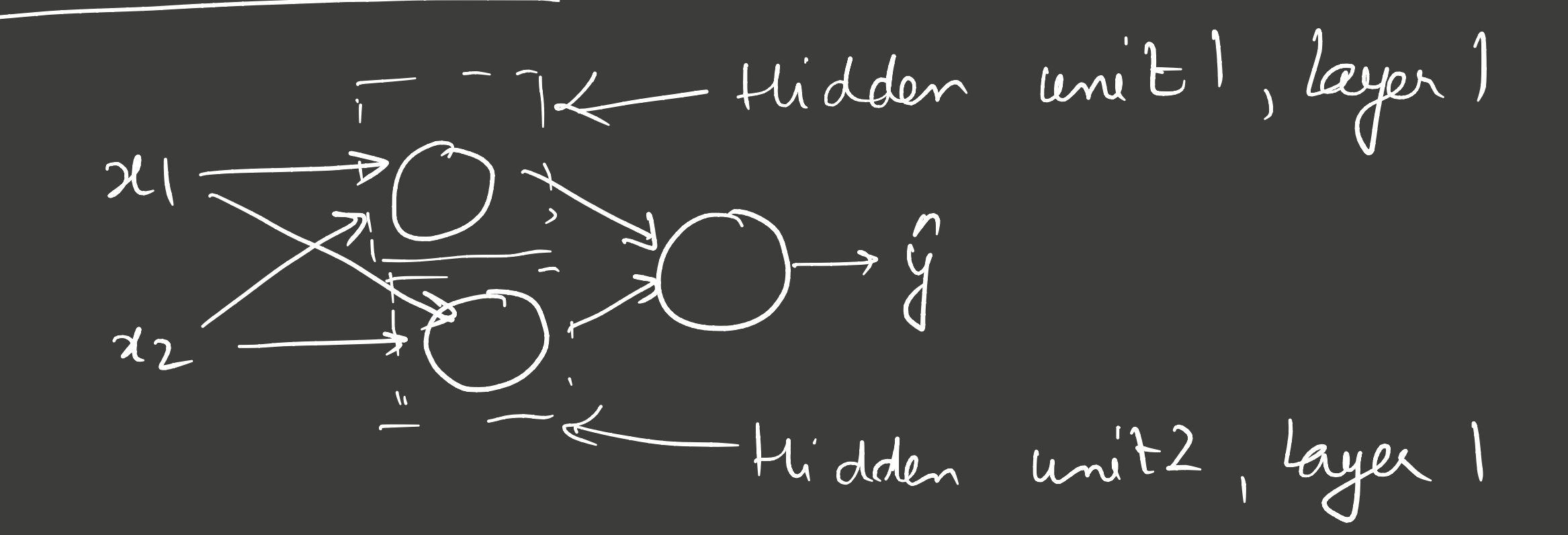

#### VSING MLP XOR

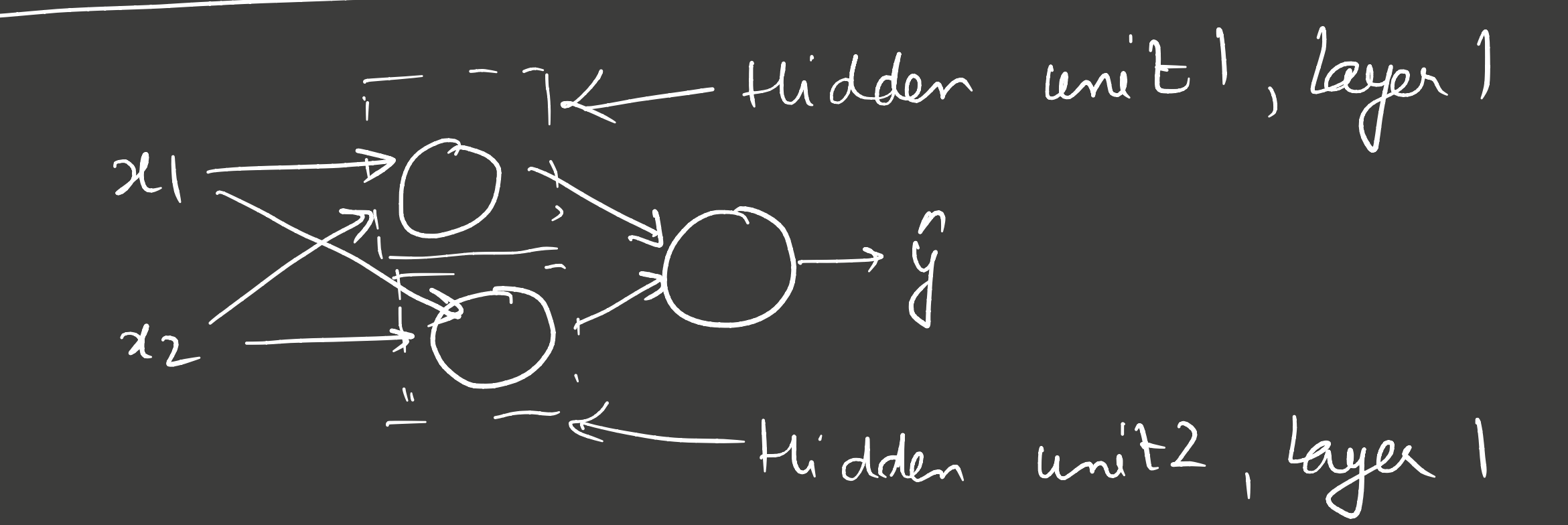

$$
y = A \div \varphi + \varphi
$$
\n
$$
= \varphi
$$
\n
$$
= \varphi
$$
\n
$$
= \varphi
$$
\n
$$
= \varphi
$$
\n
$$
= \varphi
$$
\n
$$
= \varphi
$$
\n
$$
= \varphi
$$
\n
$$
= \varphi
$$
\n
$$
= \varphi
$$
\n
$$
= \varphi
$$
\n
$$
= \varphi
$$
\n
$$
= \varphi
$$
\n
$$
= \varphi
$$
\n
$$
= \varphi
$$

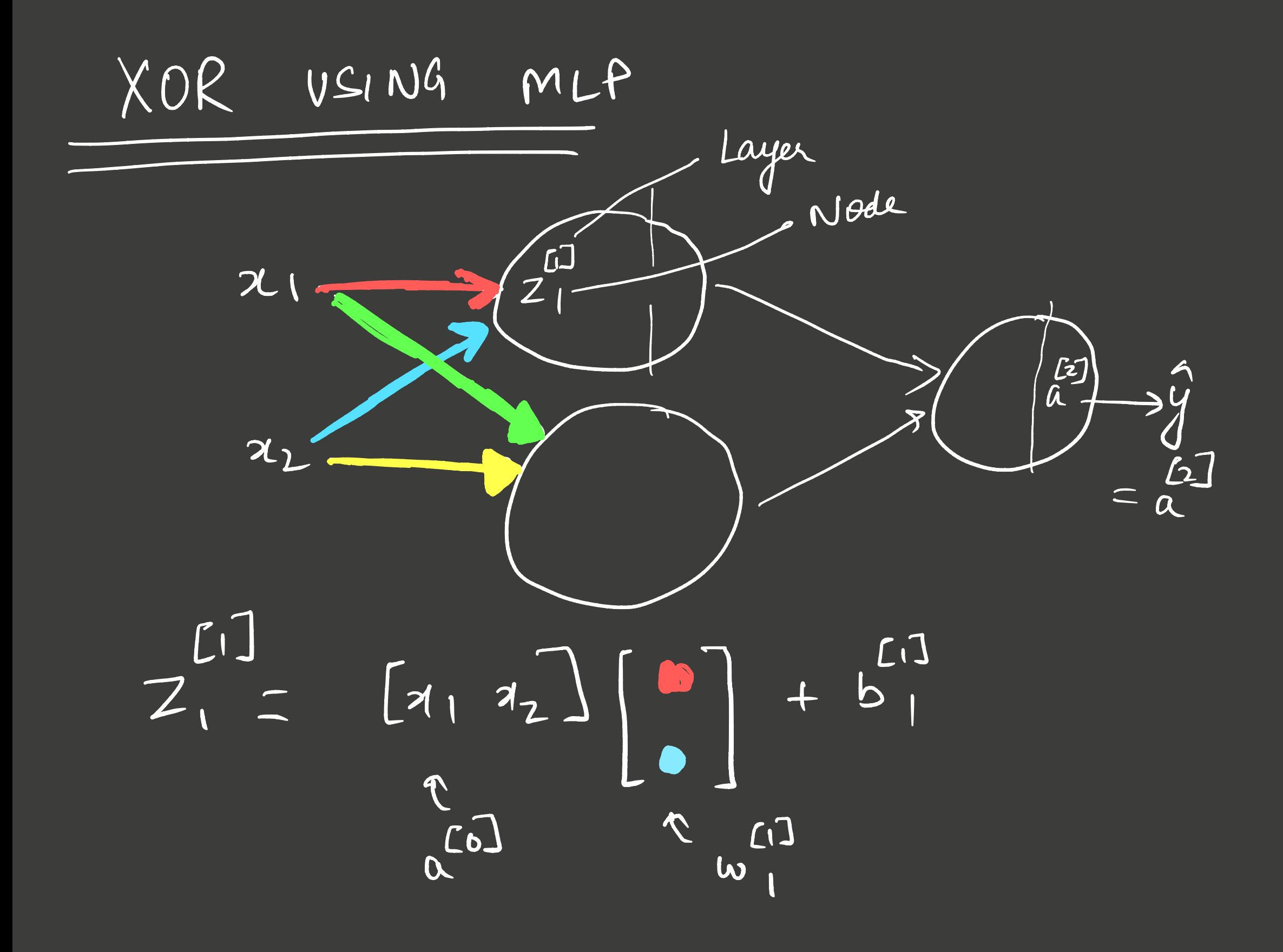

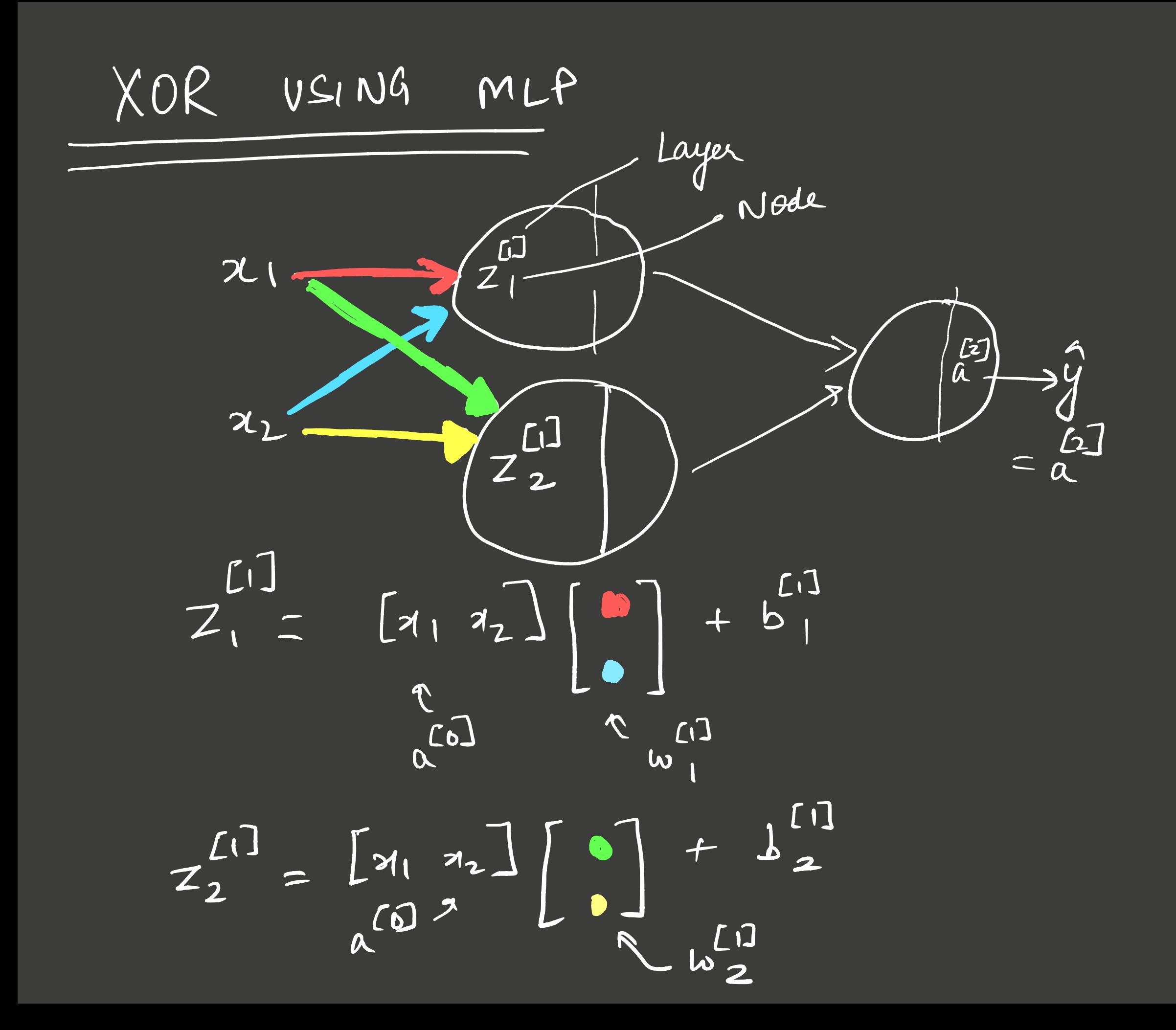

XOR USING MLP  $x=[x, x_1] = x^{[0]}$  $Z_{11} = 0.011$  $Z_{2_{1}x}$  =  $Q_{1}x_{2}$   $Q_{2}x_{3}$   $Q_{3}x_{2}$   $Q_{4}x_{3}$   $Q_{5}x_{2}$   $Q_{6}x_{3}$   $Q_{7}x_{2}$   $Q_{8}x_{3}$   $Q_{9}x_{3}$   $Q_{10}x_{3}$   $Q_{11}x_{3}$   $Q_{12}x_{3}$   $Q_{13}x_{3}$   $Q_{14}x_{3}$   $Q_{15}x_{3}$   $Q_{16}x_{3}$   $Q_{17}x_{3}$   $Q_{18}x_{3}$   $1x2$ 

XOR VSING MLP

 $Z^{\begin{bmatrix}1\end{bmatrix}} =$ 

 $[20] [1] + b$ 

# XOR USING MLP  $\mathcal{L}$  $L$  $\chi$  $\alpha_{l}$  $\begin{bmatrix} \mathcal{L} \\ \mathcal{L} \end{bmatrix}$  $\begin{array}{c} \hline \text{c)}\\ \hline \text{c)}\\ \hline \end{array}$  $Z_{2}^{11}$  $L$  $r = 6\left(\frac{1}{2}\right)$ <br>  $r = 6\left(\frac{1}{2}\right)$ <br>  $r = 6\left(\frac{1}{2}\right)$

XOR USING MLP  $\begin{array}{|c|c|} \hline \begin{bmatrix} 1 \end{bmatrix} & \begin{bmatrix} 1 \end{bmatrix} & \begin{bmatrix} 1 \end{bmatrix} \end{array} = & \begin{bmatrix} 2^{\begin{bmatrix} 1 \end{bmatrix}} \\ \hline \begin{bmatrix} 0 \end{bmatrix} & \begin{bmatrix} 0 \end{bmatrix} & \begin{bmatrix} 1 \end{bmatrix} \end{array} \end{array}$ 

 $r^{[1]} = 6(2^{21})$ <br>  $r^{[2]} = 6(2^{21})$ 

# XOR USING MLP

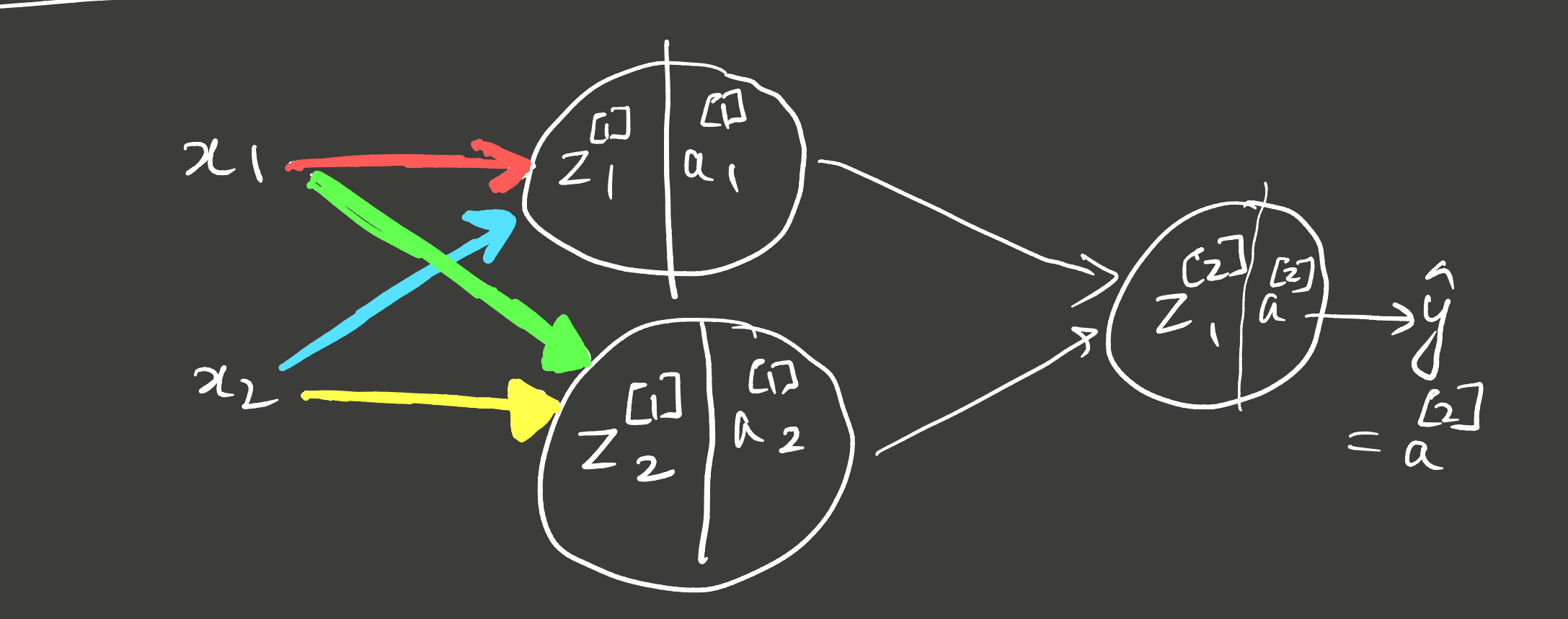

 $c1$   $c2$   $c2$   $c2$  $\begin{bmatrix} 2 \\ 2 \end{bmatrix}$  $\begin{pmatrix} 2 \\ 2 \end{pmatrix}$  $= 6 (z^{21})$ 

XOR USING MLP

ONLY I POINT  $x_1 = 1$ ,  $x_2 = 1$ ,  $y = 0$  $6 = RELU$  $\omega^{[1]} = \begin{bmatrix} 1 & 1 \\ 1 & 1 \end{bmatrix}$ ;  $b^{[1]} = [0 - 1]$ ;  $\omega^{[2]} = \begin{bmatrix} 1 \\ -2 \end{bmatrix}$ <br> $b^{[2]} = 0$
XOR USING MLP  $a_1 = 1$ ;  $a_2 = 1$ ;  $y = 0 \implies a^{0} = 1$  $w^{[1]} = [1]$ ;  $b^{[1]} = [0 -1]$ 

 $Z^{[1]} = 0$   $U = 0$   $U = 0$  =  $[2 \times 1 + [0 - 1]$ <br>=  $[2 \times 1]$ <br>=  $[2 \times 1]$ <br>=  $[2 \times 1]$ <br>=  $[2 \times 1]$ <br>=  $[2 \times 1]$ 

XOR vsiN6 MLP  
\n
$$
a_1 = 1; a_2 = 1; y = 0 \implies a^{[0]} = [1]
$$
  
\n $a^{[1]} = [2 \ 1] \qquad w^{[2]} = [1 \ -2] \Rightarrow b^{[2]} = 0$ 

$$
Z^{[2]} = [Z \cup ]_{-2}^{1} + 0 = 0
$$

$$
\begin{pmatrix} 2 & 0 \\ 0 & 0 \end{pmatrix} = 6 \quad (2^{2^{1}}) = 0
$$
  
 
$$
\therefore \quad \int_{0}^{1} (1, 1) = 0
$$

XOR USING MLP  $W^{[1]} = \begin{bmatrix} 1 & 1 \\ 1 & 1 \end{bmatrix}$ ;  $W^{[1]} = [0 -1]$ ;  $W^{[2]} = \begin{bmatrix} 1 \\ -2 \end{bmatrix}$ ;  $W^{[2]} = 0$ 

$$
\frac{100R \text{ when } m-l}{\text{log 1 s. hado for } R(1, 0) \times 2^{2}} = 1. \text{ Since } l = 0
$$
\n
$$
100R \text{ when } M = 0.7221. \text{ If } R = 1
$$
\n
$$
100R \text{ when } M = 0.7221. \text{ If } R = 1
$$
\n
$$
100R \text{ when } M = 0.7221. \text{ If } R = 1
$$
\n
$$
100R \text{ when } M = 0.7221. \text{ If } R = 1
$$
\n
$$
100R \text{ when } M = 0.7221. \text{ If } R = 1
$$
\n
$$
100R \text{ when } M = 0.7221. \text{ If } R = 1
$$
\n
$$
100R \text{ when } M = 0.7221. \text{ If } R = 1
$$
\n
$$
100R \text{ when } M = 0.7221. \text{ If } R = 1
$$
\n
$$
100R \text{ when } M = 0.7221. \text{ If } R = 1
$$
\n
$$
100R \text{ when } M = 0.7221. \text{ If } R = 1
$$
\n
$$
100R \text{ when } M = 0.7221. \text{ If } R = 1
$$
\n
$$
100R \text{ when } M = 0.7221. \text{ If } R = 0
$$
\n
$$
100R \text{ when } M = 0.7221. \text{ If } R = 0
$$
\n
$$
100R \text{ when } M = 0.7221. \text{ If } R = 0.7221. \text{ If } R = 0.7221. \text{ If } R = 0.7221. \text{ If } R = 0.7221. \text{ If } R = 0.7221. \text{ If } R = 0.7221. \text{ If } R = 0.7221. \text{ If } R = 0.7221. \text{ If } R = 0.7221. \text{ If } R = 0.7221. \text{ If } R = 0.7221. \text{ If } R = 0.7221. \text{
$$

"M' instances COMPUTATION FOR  $X = \begin{bmatrix} -a_1 - \\ -a_2 - \\ -\alpha - \end{bmatrix}$  unhere  $a_i \in R^d$ 

 $X = \begin{bmatrix} a^{[0]} (1) \\ a^{[0]} (2) \\ a^{[0]} (m) \end{bmatrix}$  (°) denotes instance

m' instances COMPUTATION FOR  $X = \begin{bmatrix} -a_1 - \\ -a_2 - \\ -\end{bmatrix}$  unhere  $x_i \in R^d$ 

 $X = \begin{bmatrix} a^{[0]} (1) \\ a^{[0]} (2) \\ a^{[0]} (m) \end{bmatrix}$  (°) denotes instance

 $Z^{[1]^{(1)}^{(1)}^{(1)}^{(0)}^{(0)}^{(0)}^{(1)}^{(1)}^{(1)}^{(1)} \Rightarrow Z^{[1]}^{(0)}^{(0)}^{(1)} \Rightarrow Z^{[1]}^{(0)}^{(1)} \Rightarrow Z^{[1]}^{(0)}^{(1)} \Rightarrow Z^{[1]}^{(0)}$ 

 $A^{[o]} = \begin{bmatrix} 0 & 0 \\ 0 & 0 \\ 0 & 0 \end{bmatrix}$ 

MLP FOR XOR (OVER 'M' SAMPLES)  $X = \begin{bmatrix} 0 & 0 \\ 1 & 0 \\ 0 & 1 \end{bmatrix}$ ; yakve = [0 1 (0]<br>  $\begin{bmatrix} 1 \end{bmatrix} = \begin{bmatrix} 1 & 1 \end{bmatrix}$ ;  $\begin{bmatrix} 1 & 1 \end{bmatrix}$ <br>=  $\begin{bmatrix} 0 & -1 \end{bmatrix}$  $Z^{[1]} = A_{4x2}^{[0]} = A_{1x2}^{[1]} + B_{1x2}^{[1]}$ <br>  $Z^{[1]} = \begin{bmatrix} 0 & 0 \\ 0 & 1 \end{bmatrix} \begin{bmatrix} 1 \\ 1 \end{bmatrix} + \begin{bmatrix} 0 & -1 \end{bmatrix} = \begin{bmatrix} 0 & 0 \\ 1 & 1 \end{bmatrix} + \begin{bmatrix} 0 & -1 \end{bmatrix}$ 

MLP FOR XOR (OVER 'M' SAMPLES)  $X = \begin{bmatrix} 0 & 0 \\ 1 & 0 \\ 0 & 1 \end{bmatrix}$ ; y  $Y = \begin{bmatrix} 0 & 1 & 0 \end{bmatrix}^T$  $Z^{[1]} = \begin{bmatrix} 0 & 0 \\ 1 & 0 \\ 0 & 1 \\ 0 & 1 \end{bmatrix} \begin{bmatrix} 1 & 1 \\ 1 & 1 \end{bmatrix} + \begin{bmatrix} 0 & -1 \\ 0 & -1 \end{bmatrix} = \begin{bmatrix} 0 & 0 \\ 1 & 1 \\ 1 & 1 \\ 2 & 2 \end{bmatrix} + \begin{bmatrix} 0 & -1 \\ 1 & 1 \end{bmatrix}$  $=\begin{bmatrix} 0 & -1 \\ 1 & 0 \\ 2 & 1 \end{bmatrix}$  $\begin{bmatrix} 0 & 0 \\ 1 & 0 \\ 1 & 0 \end{bmatrix}$  $A^{[1]} = 6(2^{(1)}) =$ 

MLP FOR XOR (OVER 'M' SAMPLES)  $X = \begin{bmatrix} 0 & 0 \\ 1 & 0 \\ 0 & 1 \end{bmatrix}$ ; yrrve = [0 | 10]<sup>T</sup>  $A^{[1]} = 6(2^{1}) = \begin{bmatrix} 0 & 0 \\ 1 & 0 \\ 0 & 1 \end{bmatrix}$ <br> $A^{[1]} = [1] \begin{bmatrix} 2^{1} & 0 & 0 \\ 0 & 0 & 0 \\ 0 & 0 & 0 \end{bmatrix}$  $\therefore Z^{23} = A^{(1)} \omega^{(2)} + b^{21} = \begin{bmatrix} 0 & 0 \\ 0 & 0 \\ 1 & 0 \\ 1 & 1 \end{bmatrix} \begin{bmatrix} 1 \\ -2 \end{bmatrix} + b = \begin{bmatrix} 0 \\ 1 \\ 0 \end{bmatrix}$ <br>= {TRUE

## FORWARD & BACKWARD PROPAGATION

-

 $-$  ←  $-$  ←  $\epsilon$ ackward perspagation O compute derivative s  $Z = -20$  updath <sup>→</sup> - - <sup>→</sup> weights . Forward propagation compute if

GRAPN COMPUTATION

 $y=6(2x+3a)$ ; Loss =  $L(y^{7},y)$ 

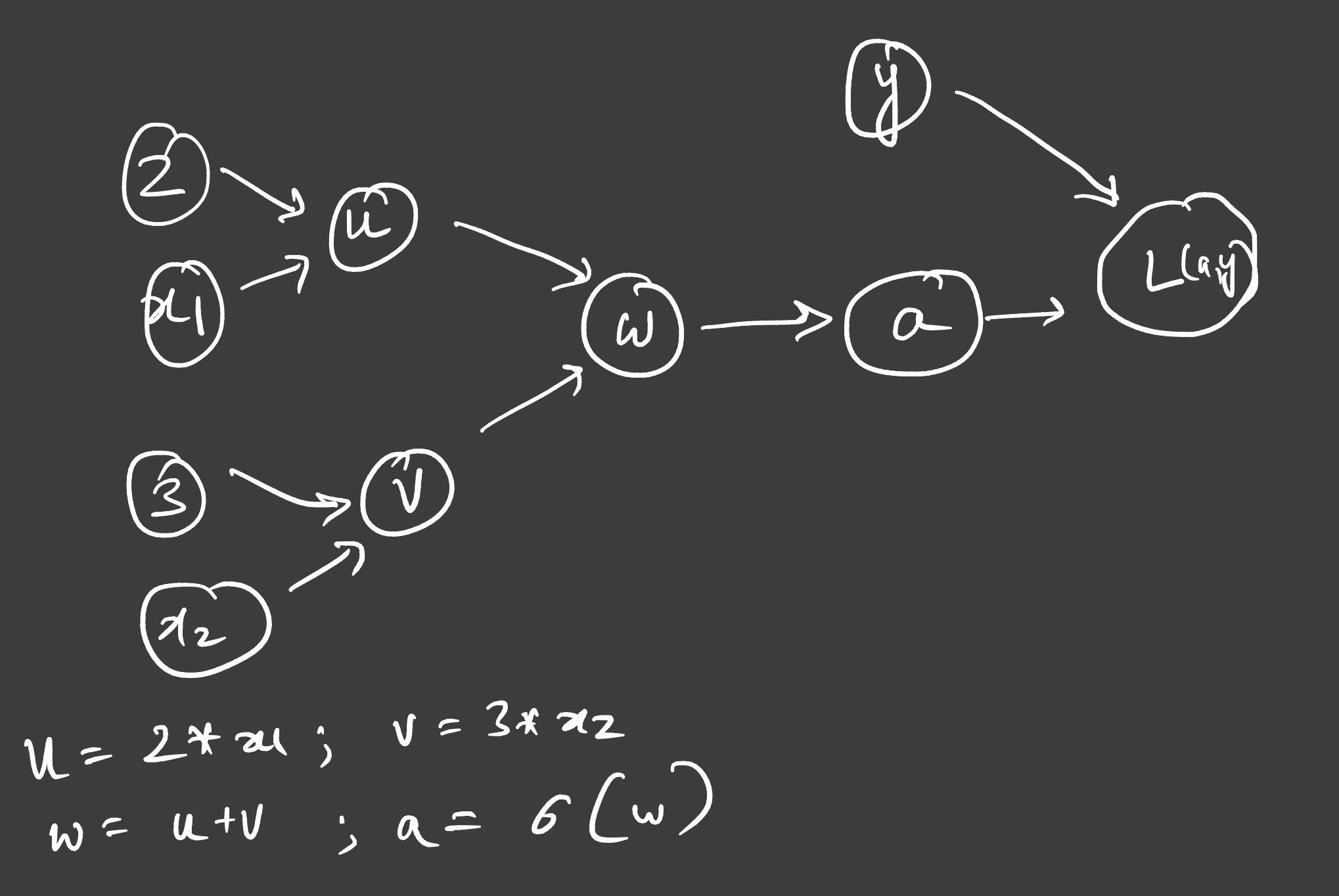

GRAPN COMPUTATION

$$
y = 6(w_1x_1+w_2x_2); \text{loss} = L(y,y)
$$

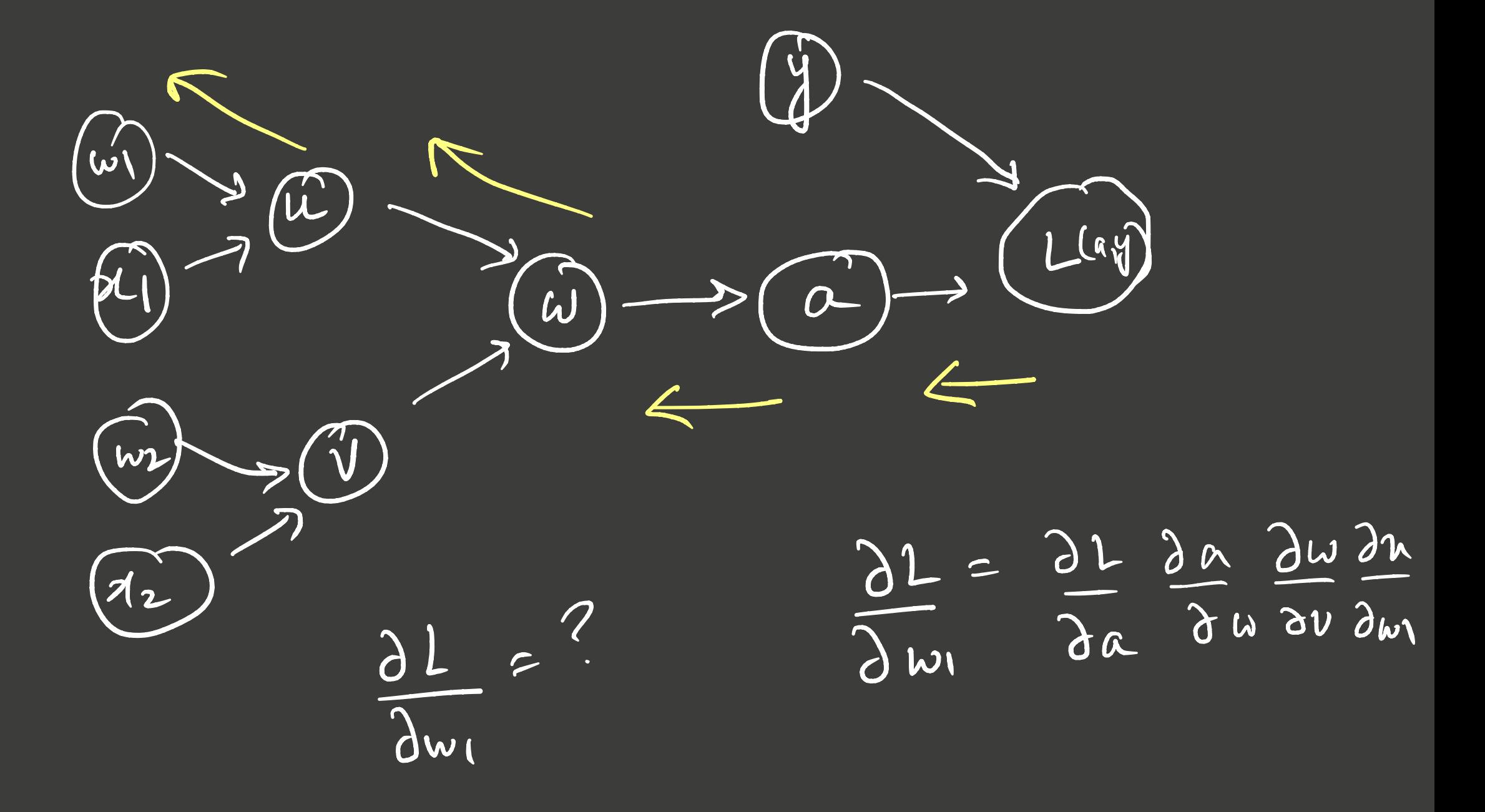

Duivotine of Activation Functions 6(2) (1-6(2))  $\frac{\partial 6(z)}{\partial z}$  $6(z) = \frac{1}{1+e^{-z}}$ 

 $\frac{\partial f(z)}{\partial z} = \begin{cases} 0 & ; z < 0 \\ 1 & ; z > 0 \end{cases}$ <br>whetered  $z = 0$  $f(z) = max \{0, z\}$ 

$$
\frac{\frac{\beta_{\alpha} c k \mu_0 q_{\alpha} t^{1/9} \cdot \beta^{(1)} \cdot \gamma_{0} R}{\beta_{\alpha} t^{1/9}}}{\frac{\gamma_{\alpha} t^{1/9}}{\gamma_{\alpha} t^{1/9}}}
$$
\n
$$
\frac{\gamma_{\alpha} t^{1/9}}{\gamma_{\alpha} t^{1/9}}}{\gamma_{\alpha} t^{1/9}} = -\gamma_{\alpha} \frac{\beta_{\alpha} t^{1/9} \cdot \beta_{\alpha} t^{1/9}}{\gamma_{\alpha} t^{1/9}}}
$$
\n
$$
\frac{\gamma_{\alpha} t^{1/9}}{\gamma_{\alpha} t^{1/9}}}{\frac{\gamma_{\alpha} t^{1/9}}{\gamma_{\alpha} t^{1/9}}}
$$
\n
$$
\frac{\gamma_{\alpha} t^{1/9}}{\gamma_{\alpha} t^{1/9}}}{\frac{\gamma_{\alpha} t^{1/9}}{\gamma_{\alpha} t^{1/9}}}
$$
\n
$$
\frac{\gamma_{\alpha} t^{1/9}}{\gamma_{\alpha} t^{1/9}}}{\frac{\gamma_{\alpha} t^{1/9}}{\gamma_{\alpha} t^{1/9}}}
$$
\n
$$
\frac{\gamma_{\alpha} t^{1/9}}{\gamma_{\alpha} t^{1/9}}}{\frac{\gamma_{\alpha} t^{1/9}}{\gamma_{\alpha} t^{1/9}}}
$$

$$
\frac{\beta_{\alpha} c k \mu_{\alpha}^{2} q_{\alpha} t^{1} \cdots f^{\alpha} \text{ } \text{for } \text{NeLup}_k}{x}
$$
\n
$$
\frac{x}{w^{[1]} - y} = \frac{1}{x} \frac{1}{w^{[1]} - x} \frac{1}{w^{[1]} - x} \frac{1}{x} \frac{1}{w^{[2]} - x} \frac{1}{x} \frac{1}{x}
$$

$$
\frac{\beta_{\alpha} c k \mu \nu \beta_{\alpha} t^{i\beta_{\alpha}} \quad \beta^{\alpha} \quad \text{NeL} \quad \text{NeL} \quad \
$$

 $f_{\theta}$   $X$   $0$   $R$ Backprogation Network  $\begin{array}{ccc}\n\begin{array}{ccc}\n\end{array} & \n\end{array} & \n\end{array}\n\end{array}\n\end{array}\n\end{array}\n\end{array}\n\end{array}\n\end{array}\n\end{array}\n\begin{array}{c}\n\begin{array}{ccc}\n\begin{array}{ccc}\n\begin{array}{ccc}\n\begin{array$  $(2)$   $(1)$   $(2)$ <br> $(2) = 0$   $(2)$  $\begin{bmatrix} 2\lambda \\ \alpha = 6 \end{bmatrix}$  $\frac{\partial L(a^{(2)}, y)}{\partial w^{(2)}} = \frac{\partial L(a^{(2)}, y)}{\partial z^{(2)}} \frac{\partial z^{(2)}}{\partial w^{(2)}}$  $2^{2}$ =  $a^{(1)} \left\{\frac{-y}{a^{(2)}} + \frac{(1-y)}{1-a^{(2)}}\right\}^{(1 - \frac{1}{2})} (1 - \frac{1}{2})^{(1 - \frac{1}{2})}$  $\sigma(y) = \left\{ \frac{-y}{a^{(2)}} + \frac{1-y}{1-a^{(2)}} \right\} \left\{ 6\left(2^{(2)}\right) \left(1-6\left(2^{(2)}\right)\right) \right\}$ Similarly  $2129$ 

$$
\frac{\text{Backprop}(1) \rightarrow \text{for } XOR \text{ Network}}{x}
$$
\n
$$
\frac{x}{\begin{pmatrix} x \\ y^2 \\ z \end{pmatrix}} = \frac{x}{\begin{pmatrix} x \\ y^2 \\ y^2 \end{pmatrix}} = \frac{x}{\begin{pmatrix} x \\ y^2 \\ y^2 \end{pmatrix}} = \frac{x}{\begin{pmatrix} x \\ y^2 \\ y^2 \end{pmatrix}} = \frac{x}{\begin{pmatrix} x \\ y^2 \\ y^2 \end{pmatrix}} = \frac{x}{\begin{pmatrix} x \\ y^2 \\ y^2 \end{pmatrix}} = \frac{x}{\begin{pmatrix} x \\ y^2 \\ y^2 \end{pmatrix}} = \frac{x}{\begin{pmatrix} x \\ y^2 \\ y^2 \end{pmatrix}} = \frac{x}{\begin{pmatrix} x \\ y \\ y \end{pmatrix}} = \frac{x}{\begin{pmatrix} x \\ y \\ y \end{pmatrix}} = \frac{x}{\begin{pmatrix} x \\ y
$$

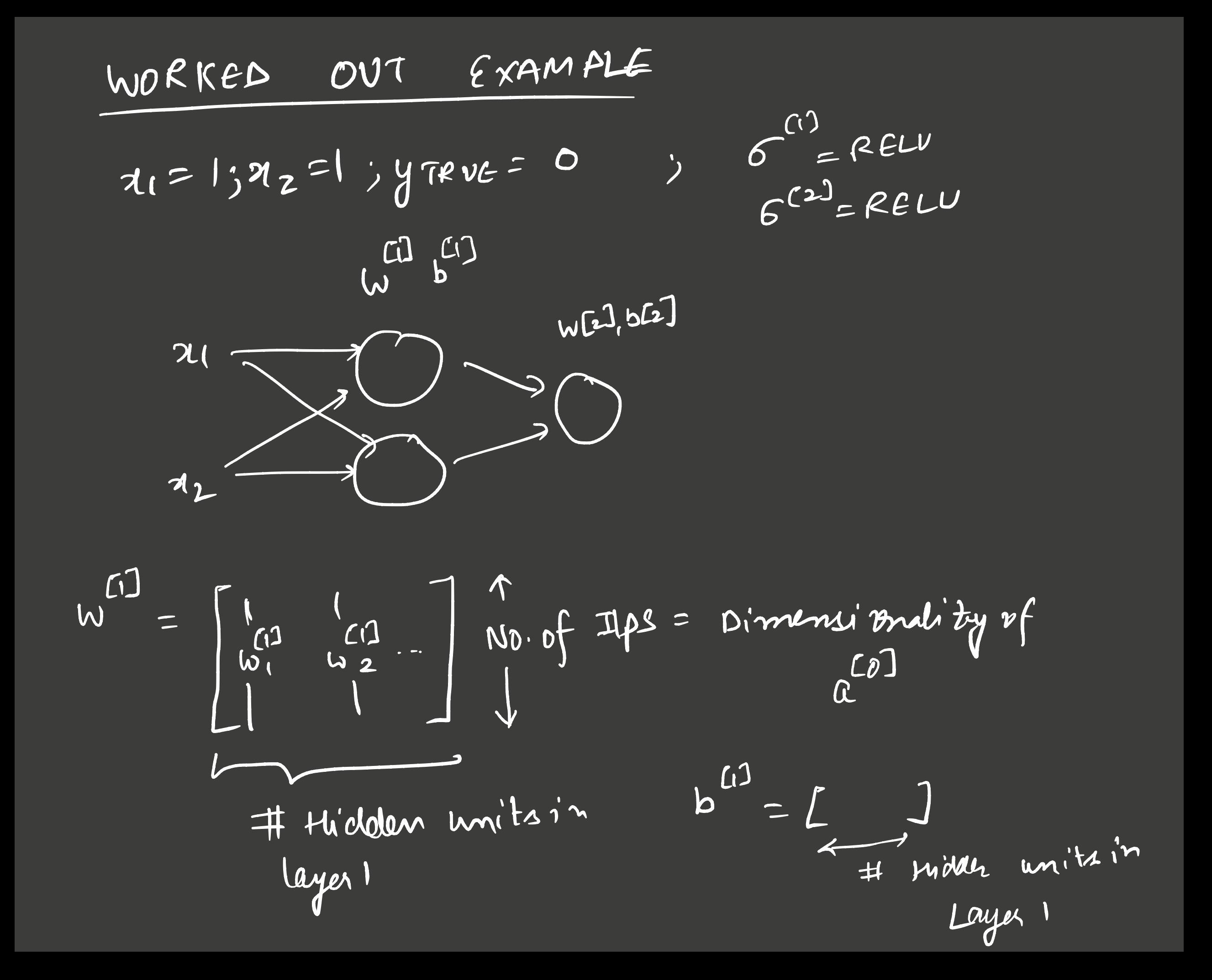

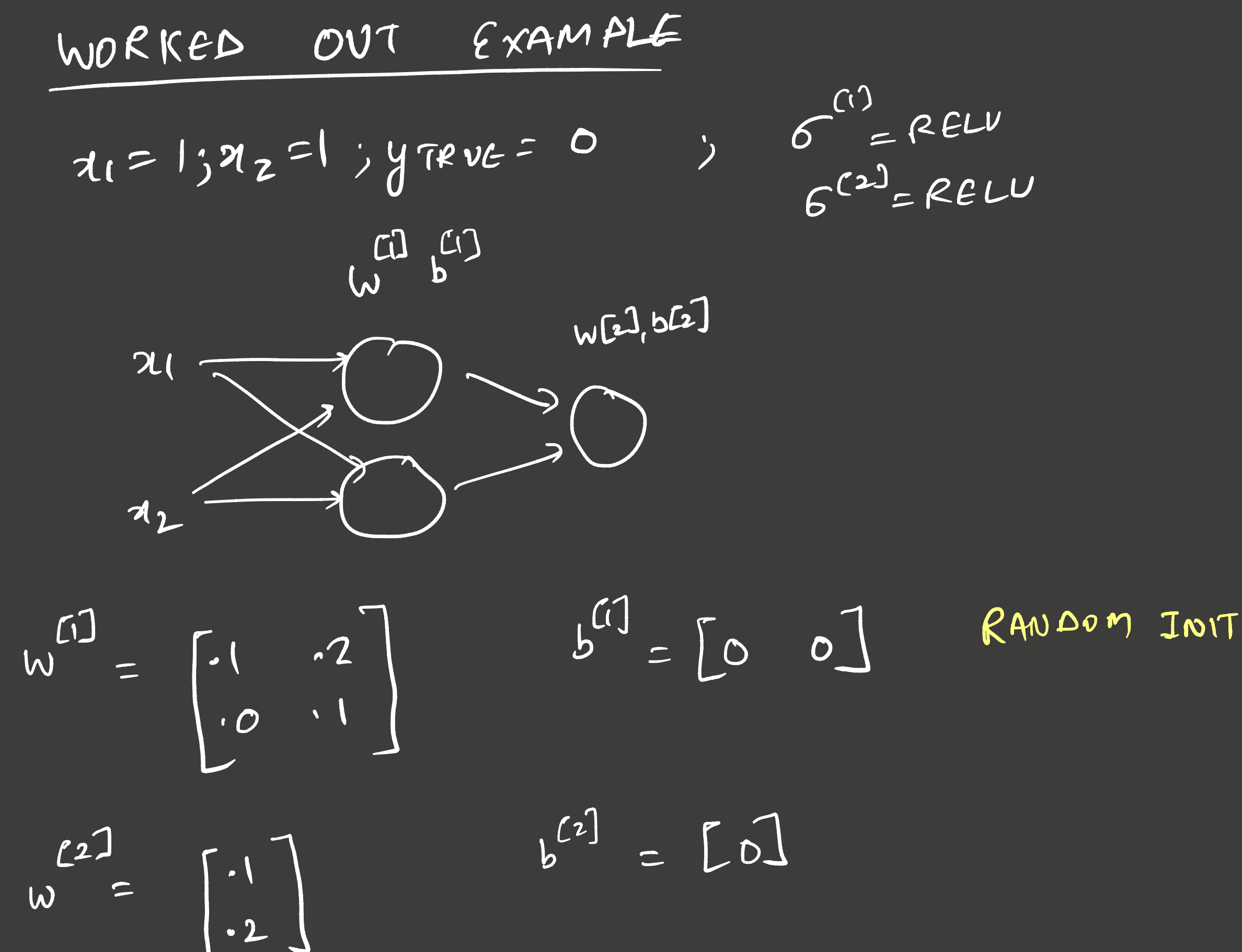

$$
\frac{\text{WORRED}}{11} = 1; 92 = 1; \text{YTRUE} = 0 \qquad \qquad \text{S/NPUE}
$$
\n
$$
\frac{\text{C}}{1} = \frac{1}{2} \left( \frac{1}{2} \int_{C}^{C} \frac{1}{2} \int_{C}^{C} \frac{1}{2} \int_{C}^{C} \frac{1}{2} \int_{C}^{C} \left[ \frac{1}{2} \int_{C}^{C} \frac{1}{2} \int_{C}^{C} \frac{1}{2
$$

$$
w^{[1]} = \begin{bmatrix} .1 & .2 \\ .0 & .1 \end{bmatrix} \qquad b^{[1]} = \begin{bmatrix} .0 & 0 \end{bmatrix}
$$

$$
w^{[2]} = \begin{bmatrix} .1 \\ .2 \end{bmatrix} \qquad b^{[2]} = \begin{bmatrix} .0 \end{bmatrix}
$$

$$
\frac{\text{WORKep } \text{OUT } \epsilon \times \text{AMPLE}}{11 = 137z = 137z = 137z = 0} \quad \text{S/NPWE} = 0 \quad \text{S/NPWE} = 0 \quad \text{S/NP
$$

$$
\frac{\text{WORKED OUT } \{x \text{ A} \text{ A} \text{ B}\}}{x(1) [3] z = 1} \cdot \frac{1}{9} \text{RRE} = 0 \quad \text{S/NRRE}
$$
\n
$$
\frac{1}{2} \left( \frac{1}{2} \int_{0}^{1} \left( \frac{1}{2} \int_{0}^{1} \left( \frac{1}{2} \int_{0}^{1} \left( \frac{1}{2} \int_{0}^{1} \left( \frac{1}{2} \int_{0}^{1} \left( \frac{1}{2} \int_{0}^{1} \left( \frac{1}{2} \int_{0}^{1} \left( \frac{1}{2} \int_{0}^{1} \left( \frac{1}{2} \int_{0}^{1} \frac{1}{2} \right) \right) \right) \right) \right) \right) = [1 - 2]}
$$
\n
$$
\frac{1}{2} \left[ \frac{1}{2} \int_{0}^{1} \left( \frac{1}{2} \int_{0}^{1} \left( \frac{1}{2} \int_{0}^{1} \frac{1}{2} \right) \right) \right] = 0 \text{S}
$$
\n
$$
\frac{1}{2} \left[ \frac{1}{2} \left( \frac{1}{2} \int_{0}^{1} \left( \frac{1}{2} \int_{0}^{1} \frac{1}{2} \right) \right) \right] = 0 \text{S}
$$
\n
$$
\frac{1}{2} \left[ \frac{1}{2} \left( \frac{1}{2} \int_{0}^{1} \left( \frac{1}{2} \int_{0}^{1} \frac{1}{2} \right) \right) \right] = 0 \text{S}
$$
\n
$$
\frac{1}{2} \left[ \frac{1}{2} \left( \frac{1}{2} \int_{0}^{1} \frac{1}{2} \int_{0}^{1} \frac{1}{2} \left( \frac{1}{2} \int_{0}^{1} \frac{1}{2} \int_{0}^{1} \frac{1}{2} \right) \right) \right] = \frac{1}{2} \text{S} \times 1 \times 0 \text{S}
$$
\n
$$
\frac{1}{2} \left[ \frac{1}{2} \text{RSE} \right] = \frac{1}{2} \text{S} \times 1 \times 0 \text{S}
$$

$$
\frac{\text{WOR}(\text{RED}) \text{OUT} \{x \text{A} \text{MHz}}}{\text{AT = 1; } 72 \text{ L} \text{ J} \text{TRUE}} = 0 \qquad \frac{6^{13}}{6^{13} \text{ E}} \text{REU}}{6^{13} \text{ E}} = 121
$$
\n
$$
\frac{1}{2} \left( \frac{1}{2} \left( \frac{1}{2} \left( \frac{1}{2} \left( \frac{1}{2} \left( \frac{1}{2} \left( \frac{1}{2} \right) - \frac{1}{2} \right) \right) \right) \right) \left( \frac{1}{2} \left( \frac{1}{2} \right) \right) \right) \left( \frac{1}{2} \left( \frac{1}{2} \right) \right) \left( \frac{1}{2} \left( \frac{1}{2} \right) \right) \left( \frac{1}{2} \left( \frac{1}{2} \right) \right) \right) \left( \frac{1}{2} \left( \frac{1}{2} \right) \right) \left( \frac{1}{2} \left( \frac{1}{2} \right) \right) \right
$$

| Digit Classifier using MLP                       |
|--------------------------------------------------|
| $x$ 64 x 64 groupscale image                     |
| $x$ 0 $\rightarrow$ Black                        |
| $1 \rightarrow$ while                            |
| $1 \rightarrow$ while                            |
| $2 \rightarrow 1 \rightarrow$ Show Black 2 while |
| $x \rightarrow 1$ (logper: 6x × 6x = 4096)       |
| $9 \rightarrow$ New digit: 90x not?              |
| $\rightarrow$ OIP sig: 2 = 1 - row Pns           |

If tidden layer sizes are 100, 20, 1 (019 layer) curat is # params?

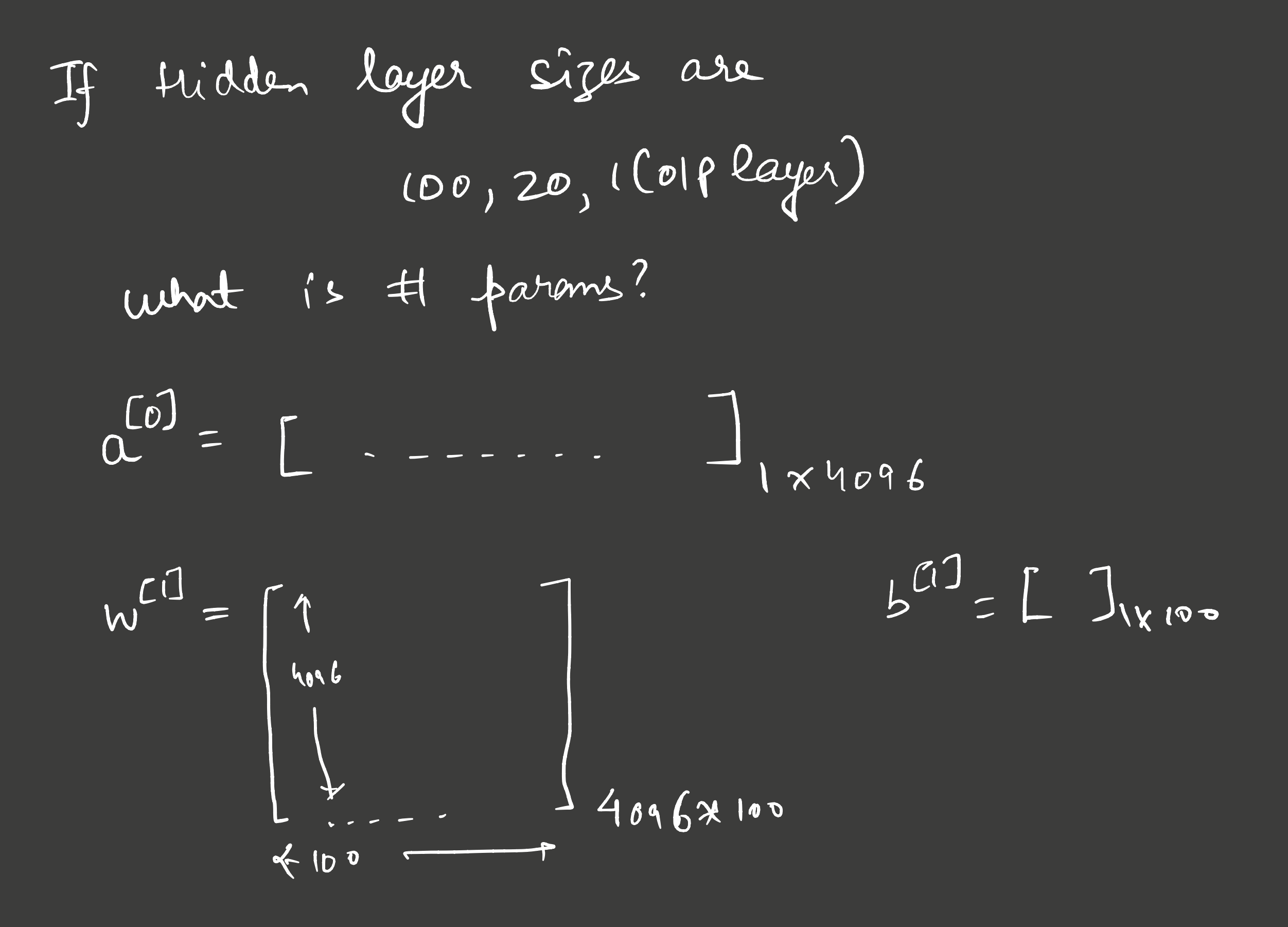

If Hidden layer sizes are  $(0, 20, 100$ player) what is # params?  $C^{(0)} = |X|^{100} b$ ,  $W^{(1)} = 4096*100$ ;  $B^{(1)} = 1*100$  $Z^{[C]'} = \begin{bmatrix} 10 & 11 & 1 \ 0 & 10 & 1 \end{bmatrix}$  $\mathsf L$ ".<br>\_| <sup>=</sup> 1\*100  $\mathcal{L}(\dot{} )$ <sup>=</sup> 1\*100 a w = 100 \* 20 ;  $b = |\nmid 2$  $W^{23} = 1*20$   $b^{232} = 1*1$ Total farms <sup>=</sup>  $\sum_{i=1}^{\infty}$  $sig_\ell(\omega^{ci^j})+sig_\ell(k)$ 

Case Study I : Housing price prediction 26 = {Area, Distonce to, # schools, ... }  $\sim$ / / / /  $O$   $O$   $O$ ReLU  $\bigvee / \bigwedge$ Linear en le LU  $O$   $O$   $D$  $35$ 

CEGULARIZATION / PREVENT OVERFITTING

Dropout

-

 Penalty Terms . Data augmentation

Early stopping

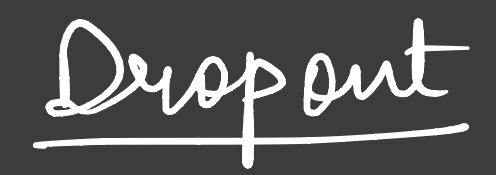

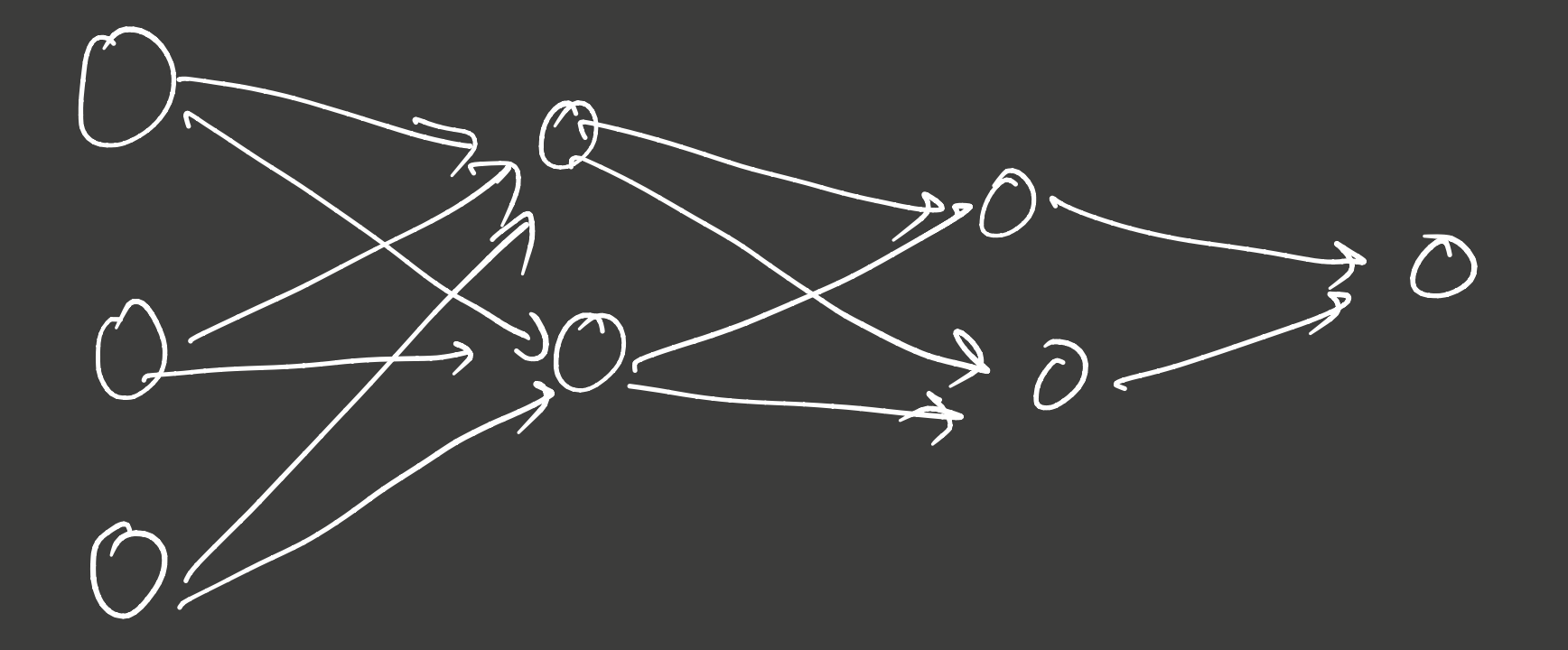

mitte a probability p' keep a node...  ${\times}$ 

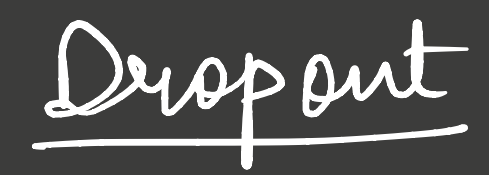

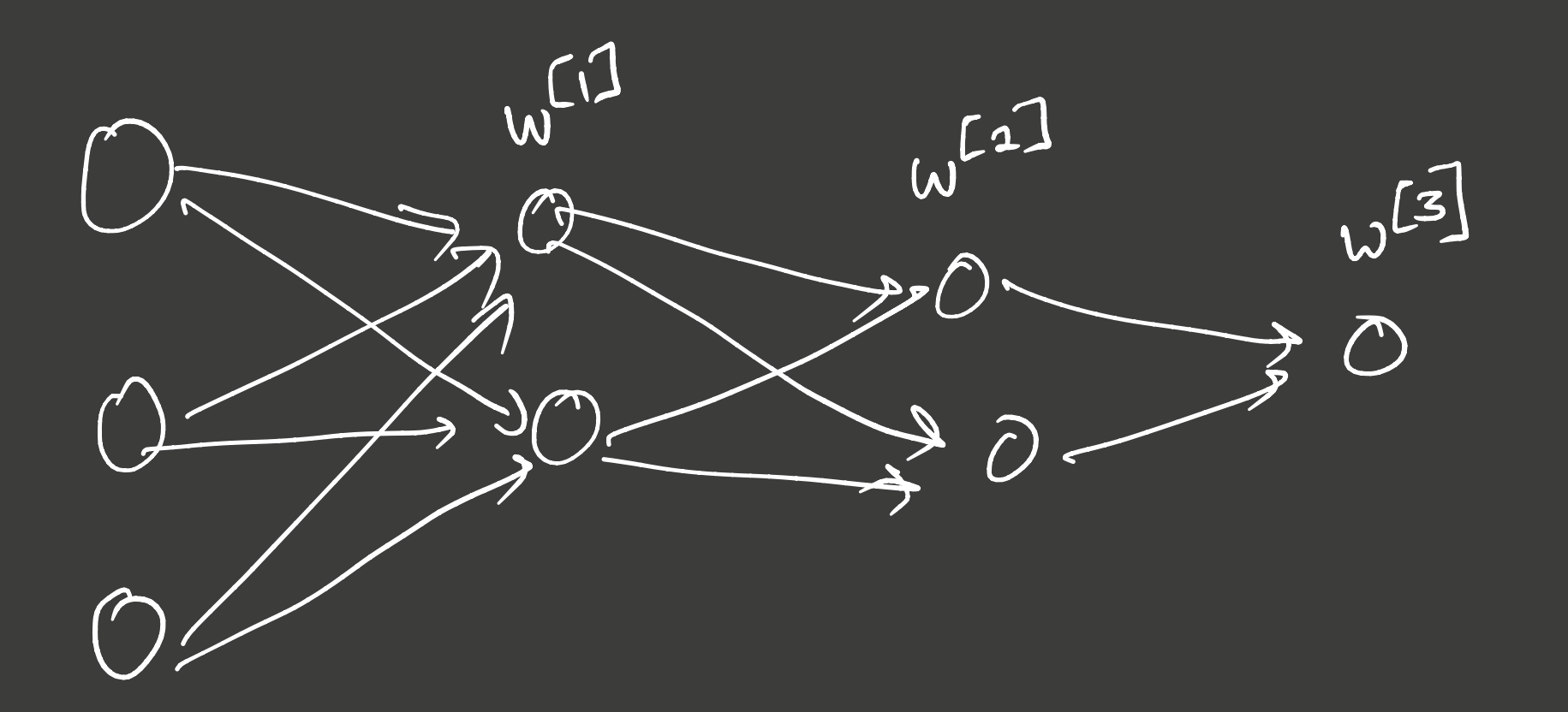

with a purbalility fleg. 0.9) keep  $*$ a node

Rondom () < P : Keep; Else : Drop  $\boldsymbol{\varkappa}$ 

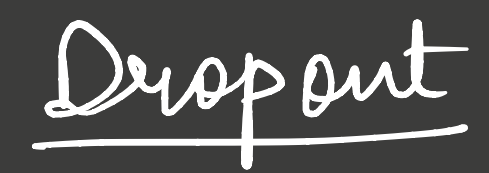

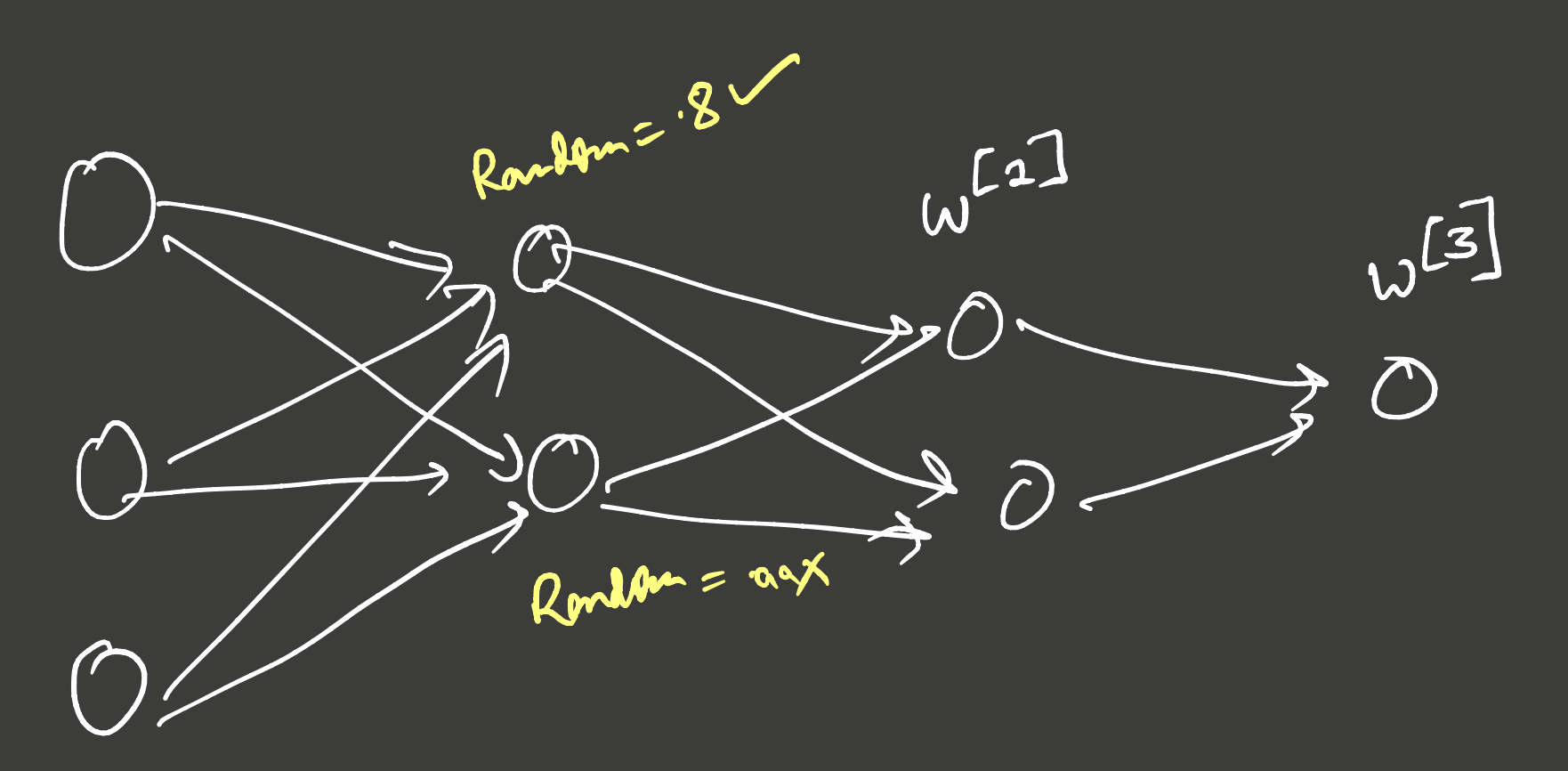

with a fundatility  $f(\mathbf{e}_3.\mathbf{v}.\mathbf{v})$  keep  $*$ 

Rondom () < P : Keep; Else : Drop  $\boldsymbol{\varkappa}$
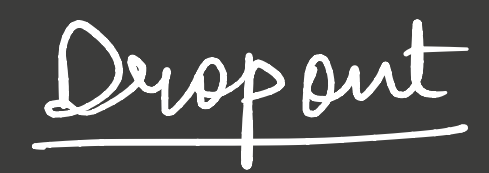

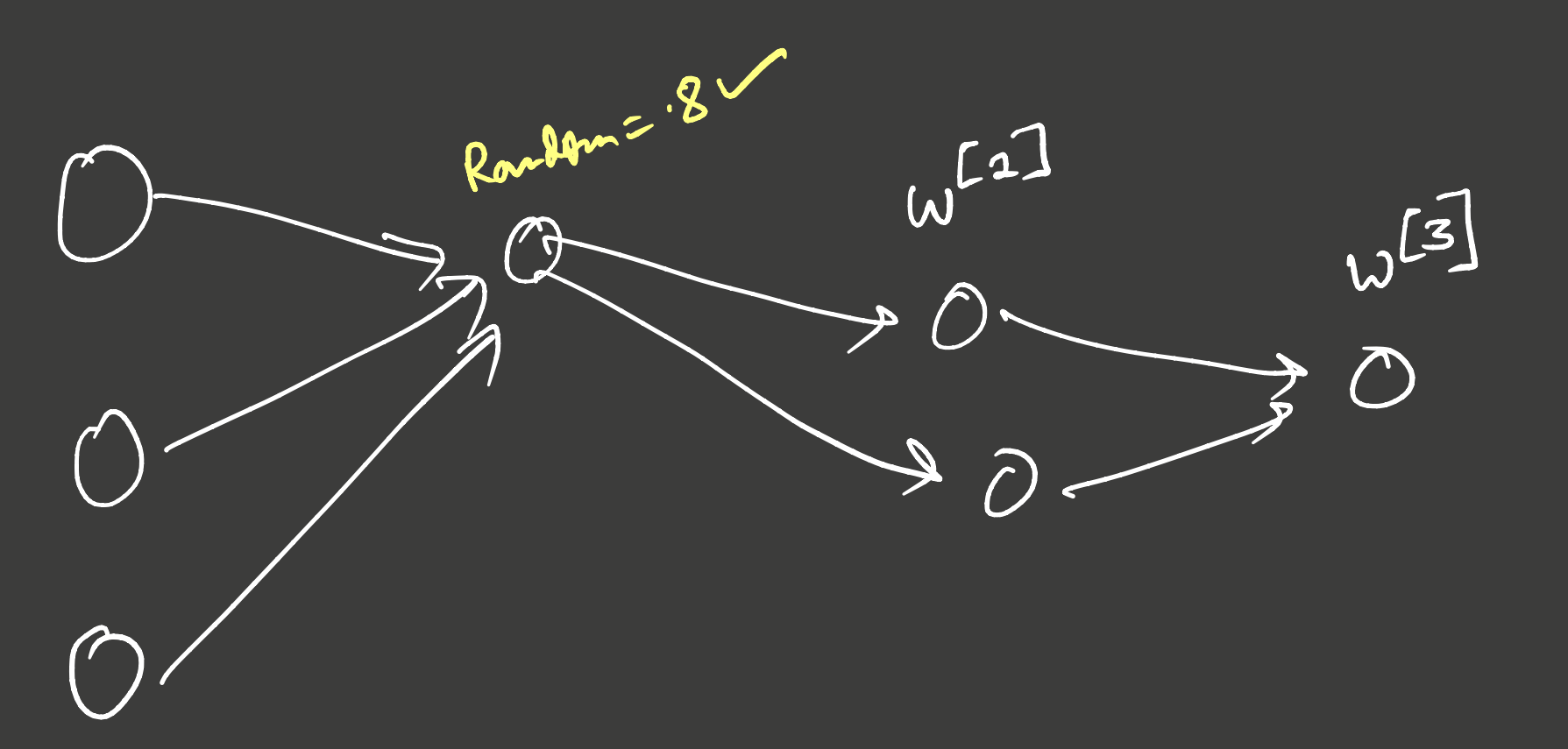

with a fundatility  $f(2g.0.9)$  keep  $*$ 

Rondom () < P : Keep; Else : Drop  $\boldsymbol{\varkappa}$ 

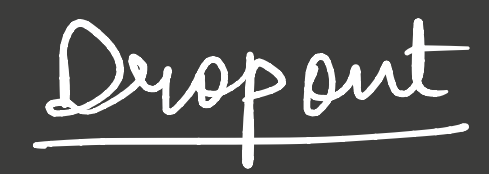

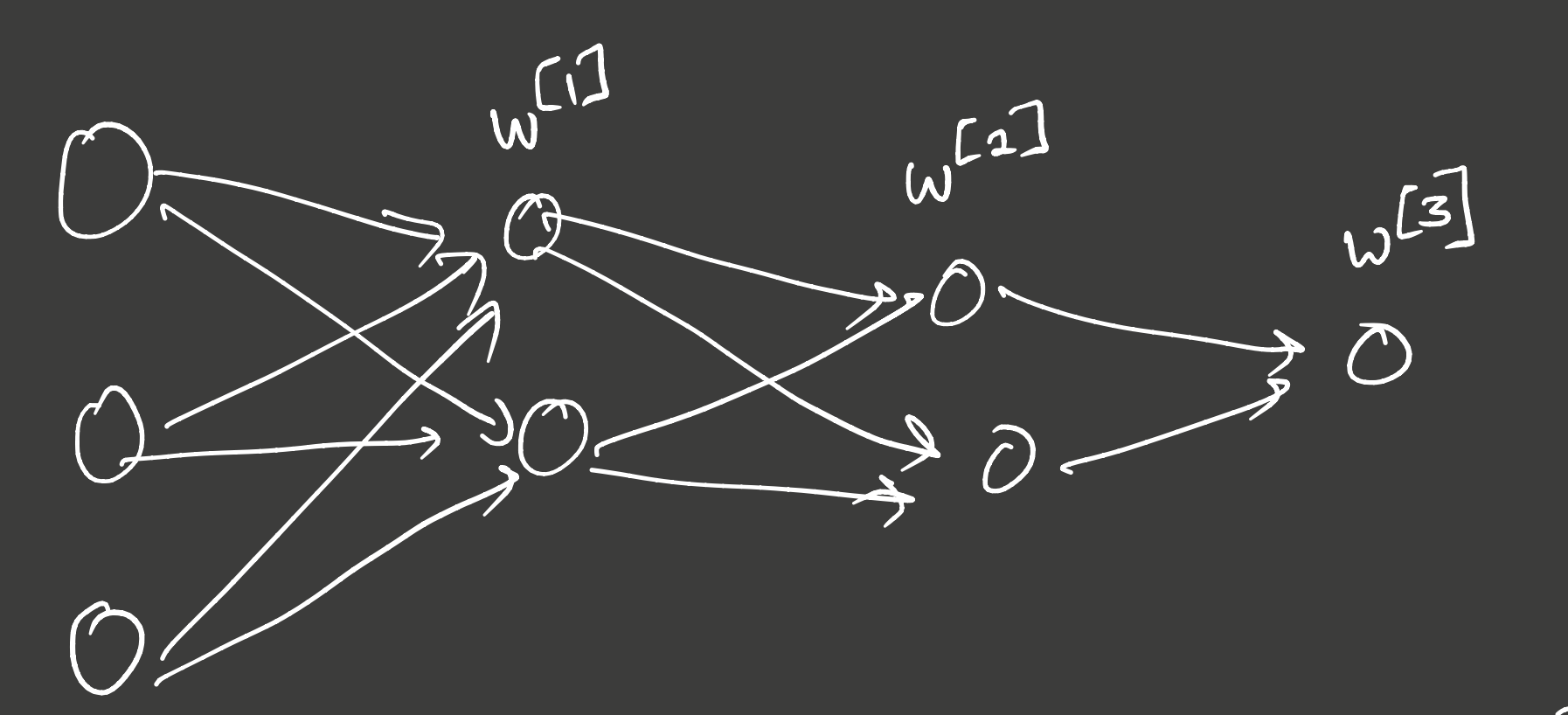

 $f(i)$  $A^{\prime}$  \* MASK  $\Rightarrow$ SElement -<br>multiplication

Mask = RANDOM (A<sup>CI</sup>. Stope CO) A<sup>CJ</sup>. Shape(i)  $=$   $\begin{bmatrix} 1 \\ 0 \end{bmatrix}$ 

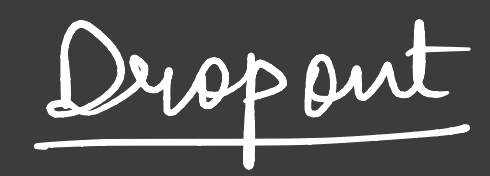

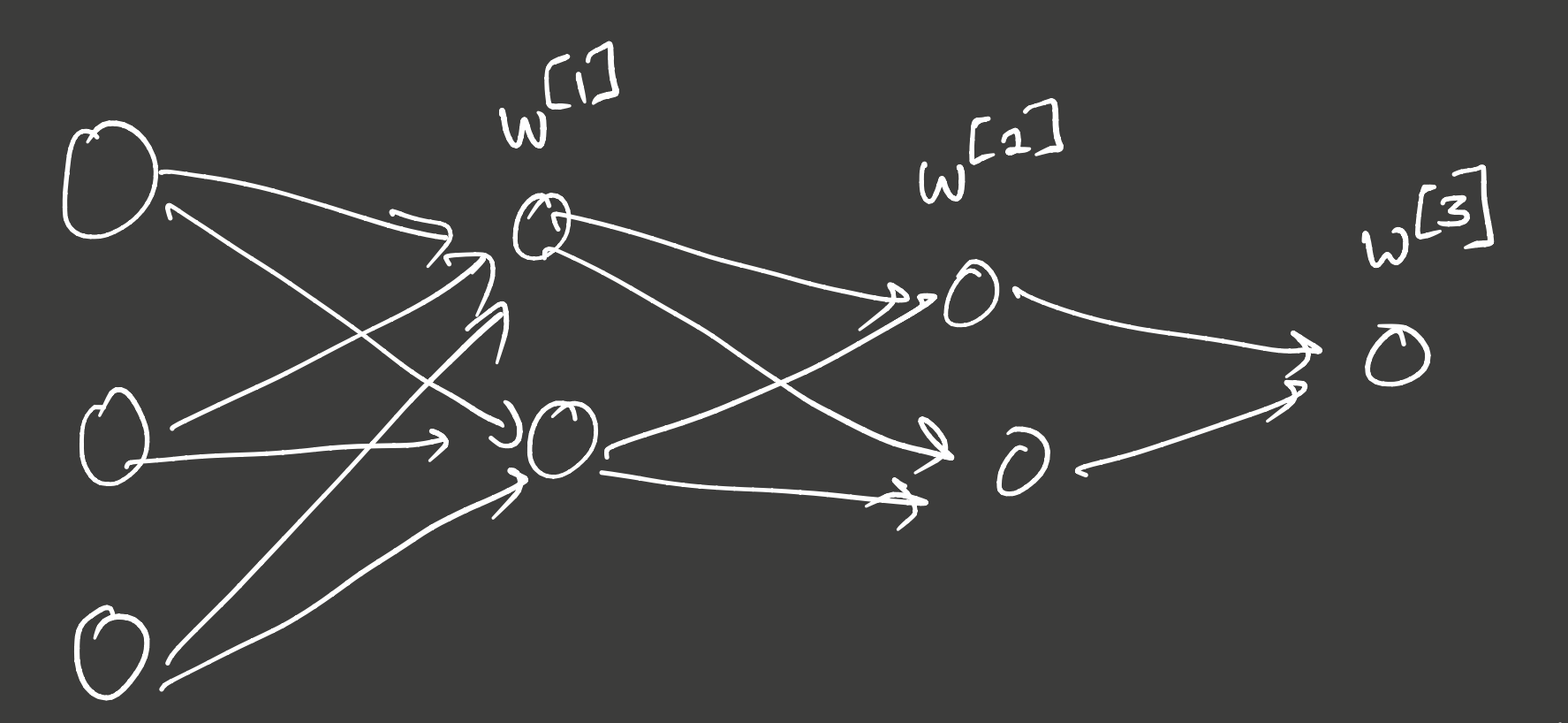

$$
A = A^{11} \times M \times K
$$
  
A<sup>12</sup> = A<sup>11</sup> / R

Mask = RANDom (A<sup>CI</sup>. ShopeCo)  $2\rho$ 

why Dropout works ① Smaller nets <sup>㱺</sup> less over fitting 2) Since nodes con be  $\int f(x) dx$  $1000$ weight spread across nodes  $\bigcup$ shrinkage ( akin 22)

RE GULARISATION

 $J(\omega^{12}, b^{11}, \omega^{12}, \omega^{11})$ 

USING

 $= \mathcal{L} \mathcal{L} \left( \mathcal{J}_{i}^{n}, y_{i} \right) + \lambda \mathcal{L} \left( \mathcal{U}_{l}^{n} \right) ^{2}$ LZ<br>REGULARISATION LOSS

 $L1|L2$  **PENALTY** 

Data Augment ation

Enought: Add transformations of images to make train set <sup>c'</sup>bigger<sup>?</sup>